This chapter describes the Name-Binding Protocol (NBP) that you can use to make your process or application available to other processes or applications across the network. This chapter also describes how you can use NBP to obtain the addresses of other processes and applications on the network.

This chapter uses the term *entity* to refer to processes and applications that run on an AppleTalk network. You use NBP in conjunction with another protocol that allows you to send and receive data. For example, you can register your entity with NBP and then use a transport protocol such as ADSP to communicate with other entities; ADSP opens a socket for your entity to use and assigns that socket number to the entity. Your entity registers an NBP name in conjunction with this socket number.

You should read this chapter if you want to

- register an entity with NBP to make it available for other network entities to contact
- obtain another entity's address so that you can contact it
- obtain the NBP names and internet socket addresses of all registered entities whose NBP names match your partial specified name

For an overview of the Name-Binding Protocol and how it fits within the AppleTalk protocol stack, read the chapter "Introduction to AppleTalk" in this book, which also introduces and defines some of the terminology used in this chapter. For a description of the Name-Binding Protocol specification, see *Inside AppleTalk,* second edition.

# About NBP 3

NBP allows you to bind a name to the internal storage address for your entity and register this mapping so that other entities can look it up. Applications can display NBP names to users and use addresses internally to locate entities. When you register your entity's name and address pair, NBP validates its uniqueness.

An **entity name** consists of three fields: **object, type,** and **zone.** The value for each of these fields can be an alphanumeric string of up to 31 characters. The entity name is not case sensitive. You specify the value for the object and type fields.

The object field typically identifies the user of the system, or the system itself, in the case of a server. Applications commonly set this value to the owner name, which the user specifies through the Sharing Setup control panel.

The type field generally identifies the type of service that the entity provides, for example, "Mailbox" for an electronic mailbox on a server. Entities of the same type can find one another and identify potential partners by looking up addresses based on the type portion of the name alone.

The zone field identifies the zone to which the node belongs. You do not specify this value; when you register your process, you specify an asterisk  $(*)$  for this field. NBP interprets the asterisk to mean the current zone or no zone, in the case of a simple network configuration not divided into zones.

The mapping of names to addresses that NBP maintains is important for AppleTalk because the addressing numbers that AppleTalk uses are not fixed. AppleTalk assigns an address dynamically to a node when the node first joins the network and whenever the node is rebooted. Because of this, the address of a node on an AppleTalk network can change from time to time. Although a network number corresponds to a particular wire and the network number portion of an address is relatively stable, the socket number that is assigned to an entity is usually randomly generated. (For an overview of AppleTalk addresses and the addressing scheme, see the chapter "Introduction to AppleTalk" in this book.) Although NBP is not a transport protocol, that is, you do not use it to send and receive data, NBP is a client of DDP. Figure 3-1 shows NBP and its underlying protocols.

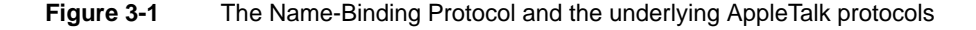

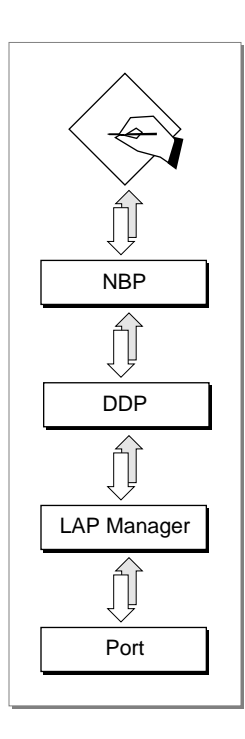

NBP provides network entities with access to current addresses of other entities. The name part of an NBP mapping is also important in identifying and locating an entity on the network. The NBP entity name is different from the application name. An application can display entity names to users and look up addresses based on names.

For example, an entity name can include a portion that identifies that entity type. An application can request NBP to return the names of all of the registered entities of a certain type, such as a particular type of game. The application can then display those entity names to a user to allow the user to select a partner. When the user selects an entity name, the application can request NBP to return the address that is mapped to the entity name.

When you register your entity with NBP, it is made visible to other entities throughout the network. A network entity that is registered with NBP is referred to as a **networkvisible entity.** A mail server application is an example of a network-visible entity. When a mail server is registered with NBP, workstation clients with mailboxes can access the mail server program to send and receive mail.

A server application might call NBP to register itself at initialization time so that its clients can access the server when they come online. However, a game application might register itself when a user launches it so that partner applications of the same type can locate it, then remove its entry from the NBP names directory when the user quits the application.

You use the NBP routines to register your entity so that other entities can find it and to retrieve the addresses of other entities with which you want to communicate. You specify an entity name that adheres to a defined format and register that name with NBP in conjunction with the socket number that your entity uses. NBP then makes your entity's complete address available to other entities. To retrieve the address of another entity that is registered with NBP, you supply that entity's NBP name. You can retrieve the addresses of more than one entity by using wildcards instead of a fully qualified NBP name.

Although you register your entity's NBP name in association with the socket that it uses, NBP maintains an entry that contains your entity's complete internet socket address. The **internet socket address,** also called the *internet address*, includes the socket number, the node ID, and the network number. All network-visible entities on an internet are **socket clients,** which means that each one is associated with a socket. Each socket has a unique number, and every entity has a unique internet socket address that identifies it. The socket number part of the internet address ensures that data intended for an entity is delivered to that particular entity.

The link-access protocol dynamically assigns a unique node ID to each node when it joins the network. When the user reboots the system, sometimes the same node ID is available and sometimes a new node ID is assigned. The network number is the number of the network to which the node is directly connected, and it remains the same as long as the node is physically connected to that network. NBP fills in the node ID and the network number in a names table entry. You don't supply these parts of the internet address.

NBP maintains a **names table** in each node that contains the name and internet address of each registered entity in that node. Each name and address pair is called a **tuple.** When you register your process with NBP, you provide a names table entry. NBP builds its names table on a node from the entries that entities supply.

The NBP routines include a procedure, NPBSetNTE, that you can use to fill in a names table entry that is in the format that NBP expects. The NPBSetNTE procedure takes the name and the socket ID that you specify and builds a names table entry in the buffer that you provide. (For information on using NPBSetNTE, see ["Registering Your Entity With](#page-4-0)  [NBP" beginning on page 3-7](#page-4-0).)

<span id="page-3-0"></span>To form a names table for a node, NBP connects together as a linked list the names table entries of all the registered entities on that node. The collection of names tables on all the nodes in an internet is known as the **NBP names directory.** Figure 3-2 shows a number of nodes on a network, each with its own names table; each names table contains an entry for each registered entity on its node.

**Figure 3-2** The NBP names table on each node, collectively forming an NBP names directory

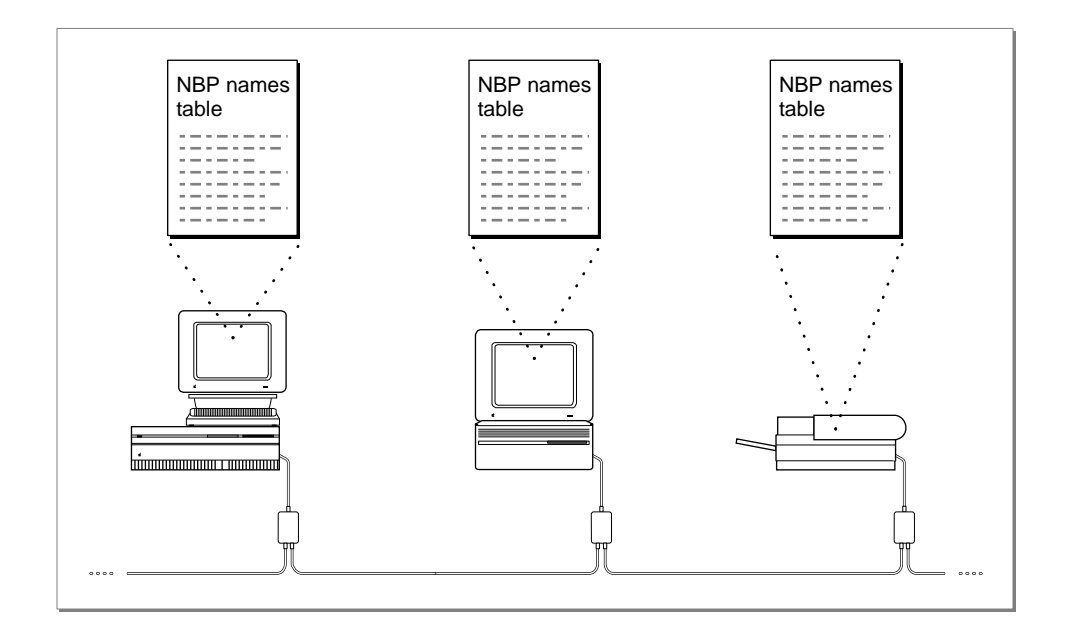

Whenever a node receives an NBP lookup request, NBP searches through its names table for a match and, if it finds a match, returns the information to the requester.

# Using NBP

This section describes how you can use NBP to

- set up a names table entry for your entity and register your entity's name and address pair with NBP for other entities to access
- look up an address based on a name
- confirm a name and address that you already have
- remove your entity's name and address from the NBP names directory
- cancel a pending NBP request

The .MPP driver implements the NBP protocol. Your application should check to ensure that the .MPP driver is already loaded on the system running your application before it attempts to call NBP. If the driver is not already open, your application should open it by

<span id="page-4-0"></span>calling the Device Manager's OpenDriver function. The following example shows how to open the .MPP driver.

### **BEGIN**

```
myErr := OpenDriver('.MPP', mppRefNum); {open .MPP driver}
IF myErr <> noErr THEN DoErr(myErr); {check and handle }
                                        { error}
```
For more information on determining if the .MPP driver is open and opening the AppleTalk drivers, see the chapter "AppleTalk Utilities" in this book.

Your application can have multiple concurrent active NBP requests. For example, your application can perform a number of PRegisterName, PLookupName and PConfirmName requests concurrently. The maximum number of concurrent requests is machine dependent. You can use the PGetAppleTalkInfo function to determine the maximum number of concurrent NBP requests supported by the .MPP driver on the node running your application. For information about the PGetAppleTalkInfo function, see the chapter "AppleTalk Utilities" in this book.

All of the NBP functions use parameter blocks to hold input and output values. Whether you execute a function synchronously or asynchronously, you must not alter the contents of the parameter block until after the NBP function that uses it completes the operation. In effect, the parameter block belongs to the NBP function until the function completes execution. (For a discussion of synchronous and asynchronous execution, see the chapter "Introduction to AppleTalk" in this book.) When the operation completes, you can either reuse the memory allocated for the parameter block or release it.

In addition to the parameter block used for the function, the memory that you allocate for any records and buffers whose pointers you pass to NBP through a parameter block field must also be nonrelocatable until the function completes execution. When the operation completes, you can reuse these data structures or release the memory that you allocated for them.

To allocate nonrelocatable memory, you can use the Memory Manager's NewPtr or NewPtrSys function. If you use NewHandle instead, you need to lock the memory. For more information about these functions, see *Inside Macintosh: Memory.*

# Registering Your Entity With NBP 3

You register your entity with NBP to make its services available to other entities throughout the network. Once the entity is registered, other entities can look up its name and address pair based on its name or a part of that name.

Your process can register itself with several names all associated with the same socket.

To register itself, your entity calls two NBP routines:

- the set names table entry (NBPSetNTE) procedure, which prepares the names table entry
- the register name (PRegisterName) function, which provides NBP with a pointer to the names table entry so that NBP can register the entry on the node

### Setting Up a Names Table Entry

The NBPSetNTE procedure creates a names table entry in the format that [Figure 3-4 on](#page-6-0)  [page 3-9](#page-6-0) shows. You associate an NBP entity name with the socket number assigned to your entity.

When you create the names table entry, you provide NBP with the socket number that your entity uses. This is the socket ID that was assigned to your entity when it opened a socket.

Figure 3-3 shows a complete internet socket address belonging to an entity and the entity name that is associated with the address.

### **Figure 3-3** The internet socket address and entity name of an application

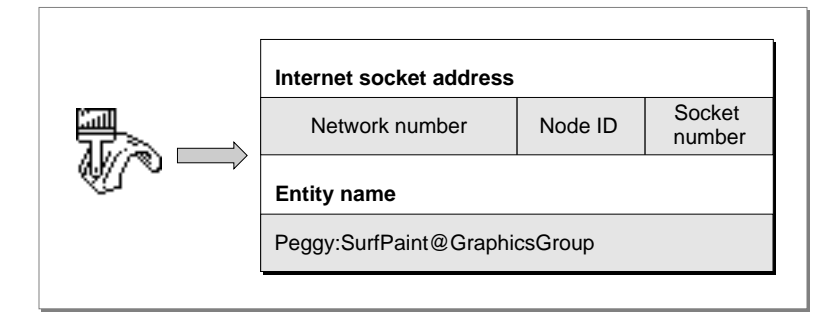

Along with the individual fields of the name and the socket number, you pass NBPSetNTE a pointer to a buffer that is 108 bytes long. You create a record of type NamesTableEntry as the buffer to be used for the names table entry. When you register your entity, NBP uses the buffer that you pass it as the actual names table entry for that entity; it does not make a copy of the buffer. NBP links the NamesTableEntry record that you provide to other names table entries on the node to create a names table for that node. For this reason, memory that you allocate for the buffer must be nonrelocatable.

[Figure 3-4](#page-6-0) shows the structure of the names table entry record.

Notice that the first field in the NamesTableEntry record is a pointer to the next entry in the linked list. NBP maintains the value of this field. You do not supply this value. However, you can get a pointer to the first entry in the names table on the node where the entity is running by calling the PGetAppleTalkInfo function. For information about the PGetAppleTalkInfo function, see the chapter "AppleTalk Utilities" in this book.

#### **Figure 3-4** Names table entry record format

<span id="page-6-0"></span>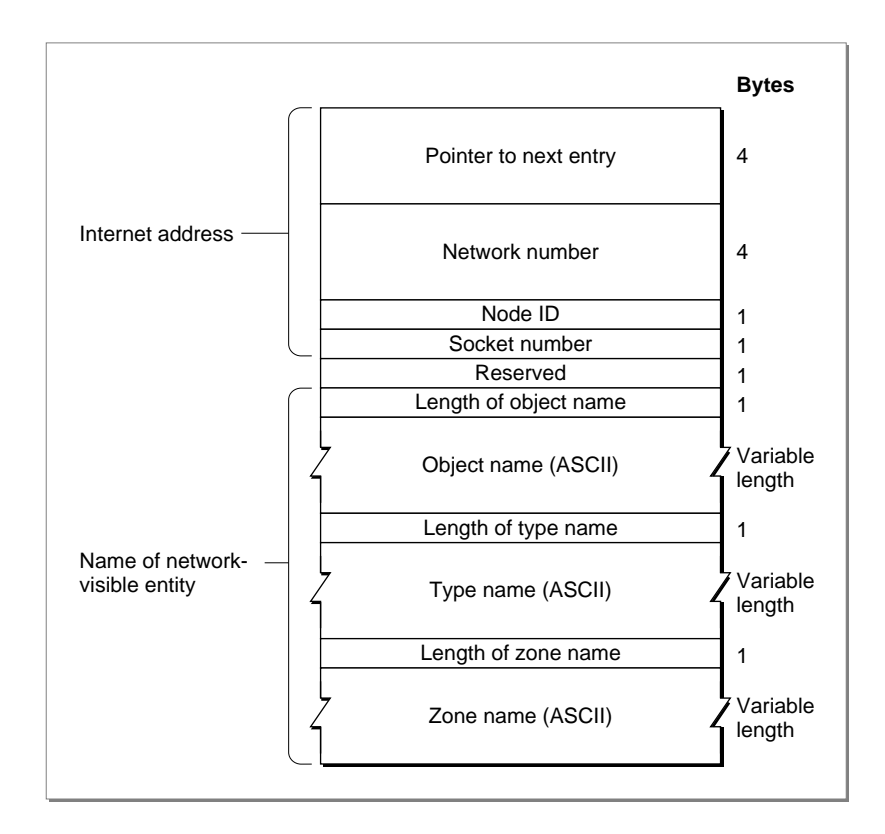

### Registering a Names Table Entry

After you create the names table entry using NBPSetNTE, you register it by calling the PRegisterName function. When you call PRegisterName, NBP fills in the network number and node ID for the names table entry; because these values are the same for all entities on the node, you do not need to supply them.

Before you call the PRegisterName function, you must supply values for the function's parameter block input fields. These fields are interval, count, entityPtr, and verifyFlag. If you execute the function asynchronously, you must also supply a value for the ioCompletion field. After you call the PRegisterName function, you must not alter the contents of the parameter block until the function completes execution, and you must not modify or manipulate the names table entry until you remove it from the NBP name and address pair directory.

You set the parameter block's entityPtr field to the names table entry's pointer. For released software, you should always set the verifyFlag field to a nonzero number. This directs NBP to check throughout the network to determine that the name you want to register is unique. Ensuring that a name is unique avoids the occurrence of problems that can arise when two entities are registered with the same name. If the entity name is already registered for another entity, the PRegisterName function result indicates that the name is a duplicate by returning a function result of nbpDuplicate.

**3**

You can specify how many times NBP should attempt to verify the name's uniqueness by assigning a value to the count field. You can control how long NBP waits between each check by assigning a value to the interval field.

The interval and count parameters are both 1 byte long, which limits them to a value within the range of 0 to 255 (\$00–\$FF). However, you should not specify a value of 0 (which is equivalent to 256) for the retransmit interval; the task will never be executed if you do.

You measure intervals in 8-tick units. You can use this equation to determine how long in ticks a function will take to complete:

TimeToCompleteInTicks := count \* interval \* 8;

A value of 7 for the interval field is usually sufficient  $(7 \times 8 = 56)$  ticks equals approximately 1 second). A retry count of 5 is usually sufficient. However, on a large network, base the interval value on the speed of the network. Base the retry count on how likely it is for a particular kind of device to catch or miss the NBP lookup request and how many devices of this kind are on the network.

Some kinds of devices are more likely to receive the NBP lookup request than are others. For example, the AppleTalk ImageWriter has a dedicated processor on the LocalTalk option card to handle AppleTalk processing. A dedicated processor is likely to be available to receive an NBP lookup request, so the count for a device of this type can be relatively low. However, most Macintosh computers and LaserWriter printers depend on the system's shared processor to handle all processing, so the count for these kinds of devices should be higher. On a network with slow connections, for example, one that uses a modem bridge, you should increase the interval.

You can use different values for different types of devices. You can store these values in a preferences resource so that you can easily change them to correspond to changes in the network. For example, you could include values such as the following for these devices:

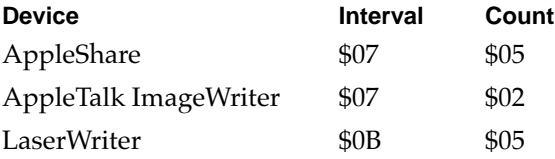

You pass to the PRegisterName function a pointer to a parameter block and a Boolean value indicating if the function is to be executed asynchronously or synchronously. If you set the async Boolean parameter to TRUE, you must either provide a completion routine or set the ioCompletion field value to NIL, in which case, your process must poll the parameter block's ioResult field to determine when the function completes the operation. For a discussion of synchronous and asynchronous execution, see the chapter "Introduction to AppleTalk" in this book.

[Listing 3-1](#page-8-0) shows a segment of code that registers an application with NBP. First the code allocates nonrelocatable memory for the names table entry. Then the code calls NBPSetNTE to set up the names table entry in the format that the PRegisterName function expects.

<span id="page-8-0"></span>Next, the code assigns values to the input fields of the parameter block to be used for the PRegisterName function. The code doesn't assign values to the ioRefNum and csCode fields because these field values are filled in by the PRegisterName function's glue code in the MPW interface.

Notice that the code assigns to the entityPtr field the ntePtr pointer to the buffer that the code passed to the NBPSetNTE function. After it sets up the parameter block, the code makes a synchronous call to the PRegisterName function to register the names table entry. If the PRegisterName function returns an error, the code releases the nonrelocatable memory that it allocated for the names table entry.

### **Listing 3-1** Registering an application with NBP

```
FUNCTION MyRegisterName (entityObject: Str32; entityType: Str32;
                       socket: Integer; VAR ntePtr: Ptr): OSErr;
VAR
  mppPB: MPPParamBlock;
  result: OSErr;
BEGIN
  ntePtr := NewPtrSys(sizeof(NamesTableEntry));
  IF ntePtr = NIL THEN
     BEGIN
        result := MemError; \{return \ memory \ error\}ntePtr := NIL;END
  ELSE
     BEGIN
        {Build the names table entity.}
        NBPSetNTE(ntePtr, entityObject, entityType, '*', socket);
        WITH mppPB DO
           BEGIN
             interval := $0F; {reasonable values for the}count := $03; \{ interval and retry count}
             entityPtr := ntePtr; {pointer to NamesTableEntry}
             verifyFlag := Byte(TRUE); {ensure that name is unique}
           END;
        result := PRegisterName(@mppPB, FALSE);{register the name}
        IF (result <> noErr) THEN
           BEGIN
             DisposPtr(ntePtr); \{if error, release memory\}ntePtr := NIL;END;
     END;
  MyRegisterName := result;
END;
```
**3**

# <span id="page-9-0"></span>Handling Names Table Entry Requests 3

In addition to providing services that let you register an entity name and socket address for your process, NBP lets you look up addresses of other entities based on a name, confirm that a process whose entity name and address you already have is still registered with NBP and that the address is correct, remove your process's name and address from the names table when you no longer want to make the entity available, and cancel a pending request. You use

- the NBPSetEntity procedure to prepare an entity name in the format required by the NBP functions
- the PLookupName function to retrieve another entity's address based on the entity's complete NBP name, or to retrieve the addresses of multiple entities that match an NBP name that includes wildcards
- the NBPExtract function to read a retrieved address from the return buffer
- the PConfirmName function to verify a name and address
- the PRemoveName function to remove your process's name and address from the NBP names directory
- the PKillNBP function to cancel a request to register, confirm, or look up a names table entry if the function was called asynchronously and it has not already been executed

### Preparing an Entity Name

To prepare an entity name using NBPSetEntity, you allocate a buffer that is at least 99 bytes long. You can allocate a record of type EntityName for this buffer. You pass NBPSetEntity a pointer to the buffer along with the three parts of the name (object, type, and zone), and NBPSetEntity writes the entity name to the buffer in the format that the PLookupName, PConfirmName, and PRemoveName functions require. Figure 3-5 shows the format of the entity name record.

### **Figure 3-5** Entity name record format

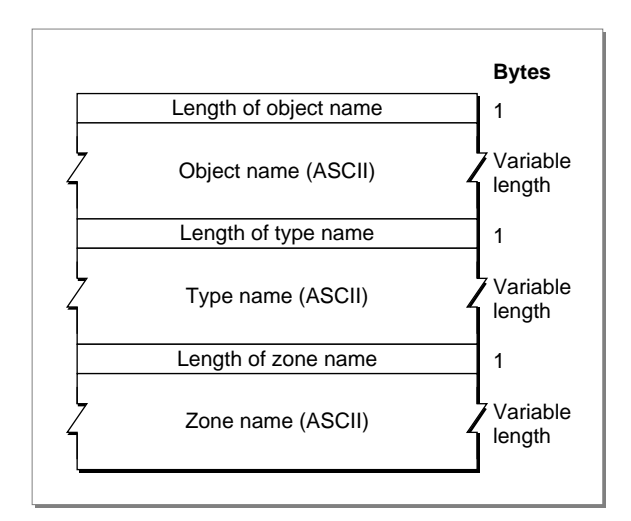

<span id="page-10-0"></span>For the PConfirmName and PRemoveName functions, you must specify explicit values for the nbpObject, nbpType, and nbpZone parameters. However, you can specify wildcards for these parameters for PLookupName.

### Looking Up a Name

You can use the PLookupName function to look up the address of a particular entity whose NBP name you know. You can also use the PLookupName function to find the addresses of more than one entity whose NBP names match a partial name that includes wildcards.

If you want to retrieve the address of a particular entity, you assign to the entityPtr field of the parameter block a pointer to a fully qualified entity name that you provided using NBPSetEntity. You create a buffer to hold the name and address that PLookupName returns and set the parameter block's return buffer pointer (retBuffPtr) field to this buffer's pointer. Because the data is packed and each tuple takes a maximum of 104 bytes, to look up a particular name you need to set the return buffer size (retBuffSize) field to the buffer size of 104 bytes. Figure 3-6 shows the format of the record for a tuple that PLookupName returns.

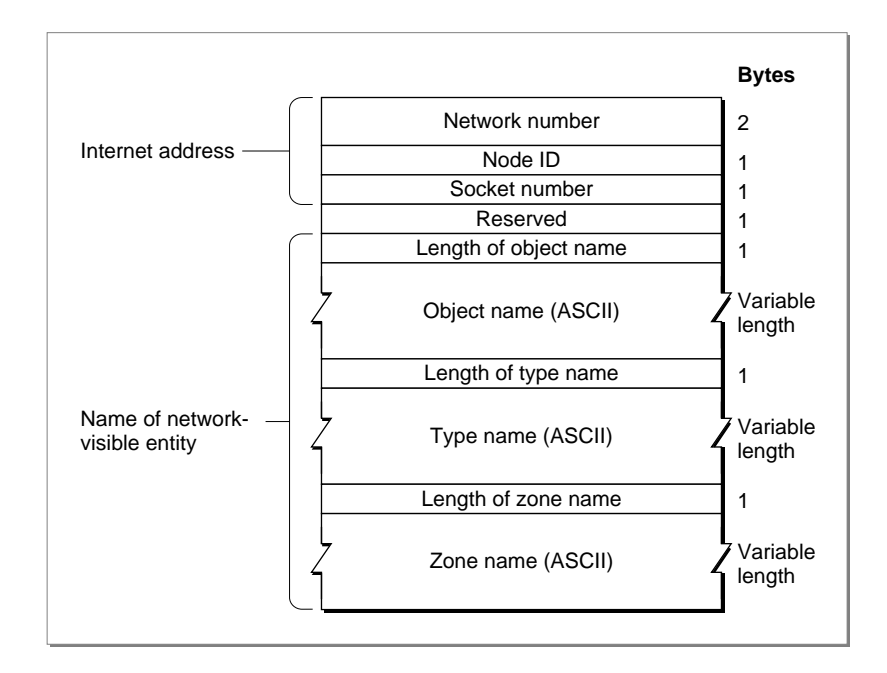

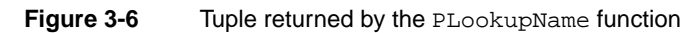

If you want only one name and address pair returned, you set the maximum number of matches (maxToGet) field to 1. When you call the function asynchronously, you must assign to the ioCompletion field a pointer to your completion routine or set this field to NIL. For more information about executing routines synchronously or asynchronously, see the chapter "Introduction to AppleTalk" in this book.

<span id="page-11-0"></span>If you want to obtain the addresses of other instances of the same type of entity that are running on other nodes in the network, you can look up the addresses of these entities by specifying wildcards. In this case, you specify a type field value and wildcards for the object and zone fields.

Table 3-1 shows the wildcards that you can use to control the kind of matches that you want NBP to return.

| <b>Character</b> | <b>Meaning</b>                                                                                                    |
|------------------|----------------------------------------------------------------------------------------------------|
|                  | All possible values. You can use the equal sign $(=)$ alone instead of<br>specifying a name in the object or type field.                                                                                                    |
| $\approx$        | Any or no characters in this position. You can use the double tilde $(\approx)$ to<br>obtain matches for object or type fields. For example, pa $\approx$ matches pal,<br>paul, paper ball, and so forth. You can use only one double tilde in any<br>string. Press Option-X to type the double tilde character on a Macintosh<br>keyboard. If you use the double tilde alone, it has the same meaning as<br>the equal sign $(=)$ . |
|                  | NOTE Any node not running AppleTalk Phase 2 drivers will not recognize this character.                                                                                                    |
| $\star$          | This zone. You can use the asterisk $(*)$ in place of the name of the zone to<br>which this node belongs.                                                                                                    |

**Table 3-1** NBP wildcards

For example, if you want to retrieve the names and addresses of all the mailboxes in the same zone as one in which your process is running, you can set the entity name object field to the equal sign  $(=)$ , the type field to Mailbox, and the zone field to the asterisk  $(*)$ . The PLookupName function will return the entity names and internet addresses of all mailboxes in that zone excluding your own entity's name and address.

You can specify how thorough the lookup should be by defining the number of times that NBP should broadcast the lookup packets and the time interval between these retries. To do this, you assign values to the parameter block's count and interval fields. See the discussion on how to determine these values in the section ["Registering a](#page-6-0)  [Names Table Entry" beginning on page 3-9](#page-6-0).

You must also create a buffer large enough to hold all of the tuples for the matches that NBP returns. (See [Listing 3-3 on page 3-17](#page-14-0).) You assign the buffer's pointer to the parameter block's retBuffPtr field and the buffer's size in bytes to the retBuffSize field. Allow 104 bytes for each match. You set the maximum number of matches for NBP to return as the value of the maxToGet field.

The PLookupName function keeps track of the number of matches it writes to the return buffer each time it receives a returned packet containing one or more matches, and it updates the number of matches returned (numGotten) field after it returns each match. Because PLookupName maintains numGotten, you can start reading the names and addresses in the buffer and storing them or displaying them for the user before the function completes execution.

<span id="page-12-0"></span>A single lookup request or retry can return more than one match in a reply packet. When this happens, the PLookupName function will return as many of the matches that the packet contains as will fit in the buffer. In cases such as this, you will find that the number of tuples that PLookupName writes to the return buffer may exceed the maximum number of matches to be returned as specified by maxToGet. When this occurs you can assume that there may be additional matches that did not fit in the buffer or additional reply packets containing matches that PLookupName did not process. To receive all the matches, you should increase the size of the buffer and the maxToGet number, and call the PLookupName function again.

If the buffer is too small to accommodate all of the returned matches in a packet, the PLookupName function returns a function result of nbpBuffOvr. In any case, the numGotten field always indicates the actual number of tuples returned in the buffer. (See also ["PLookupName" beginning on page 3-30](#page-27-0) for more information about this function.)

The code in Listing 3-2 assigns values to the fields of the parameter block to be used for the PLookupName function call. The value theEntity points to a packed entity-name record that you prepared using NBPSetEntity. This is the name that will be looked for. The value returnBufferPtr points to the buffer where PLookupName will return any matches that it finds. The buffer must be able to hold the number of matches specified by the input value of entityCount; each match is 104 bytes long. On return, entityCount contains the number of matches that the PLookupName function found and returned in the buffer pointed to by returnBufferPtr. The PLookupName function's glue code in the MPW interface fills in the values for the ioRefNum and csCode fields.

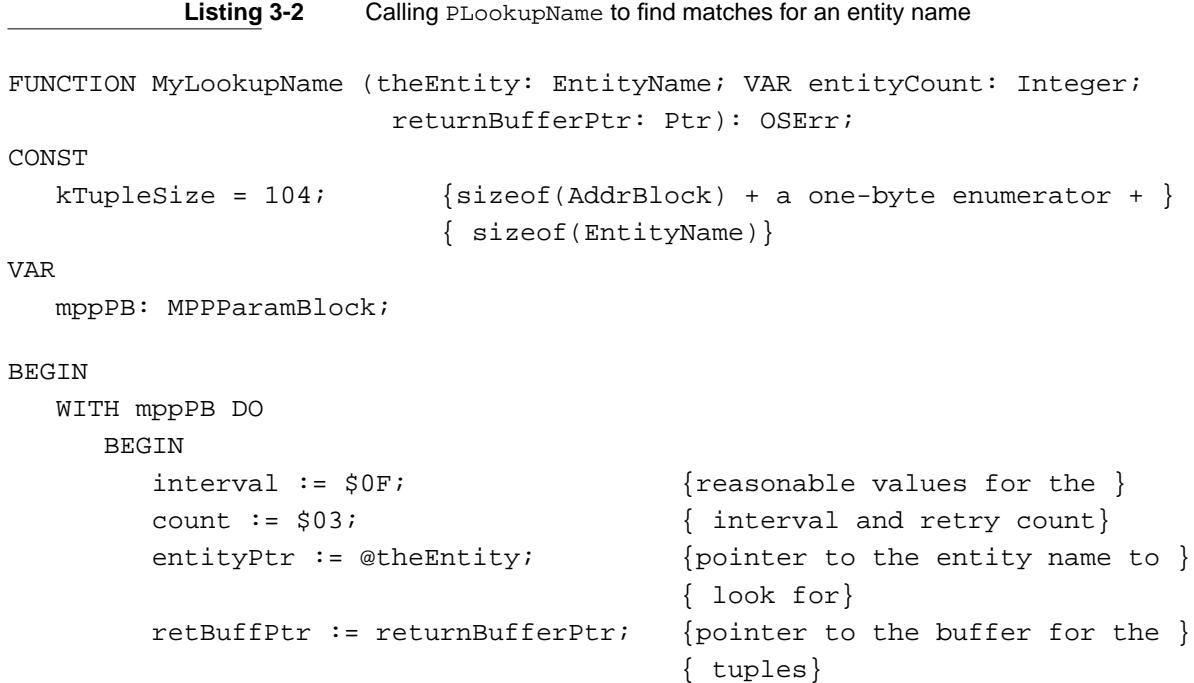

**3**

```
CHAPTER 3
        Name-Binding Protocol (NBP)
      RetBuffSize := entityCount * kTupleSize; 
                                        {return buffer size}
      maxToGet := entityCount; {the number of entities that the }
                                        { return buffer can hold}
   END;
MyLookupName := PLookupName(@mppPB, FALSE); 
                               {look up the entity name}
entityCount := mppPB.numGotten;
                               {return the number of matches found}
```
END;

The tuples in the buffer are in the format used in the NBP names table, as shown in [Figure 3-6 on page 3-13.](#page-10-0) Because data is packed, the object, type, and zone names in this format are of arbitrary length; you cannot use Pascal to read these tuples. You can use the NBPExtract function to read tuples from the buffer.

# Extracting a Name From a List of Returned Names

After NBP returns the matches to your buffer, you need to extract the match or matches that you want to use. You can use the NBPExtract function to read a name and address pair from the return buffer that you supplied to PLookupName. Before you call NBPExtract, you need to allocate memory for two buffers: one buffer that is at least 102 bytes long to hold the name part of the tuple and another buffer that is 4 bytes long to hold the address. You pass the NBPExtract function pointers to these buffers. The NBPExtract function unpacks the name and address data and writes it to the buffers that you supply.

You also pass NBPExtract a pointer to the buffer containing the returned tuples; this is the pointer that you assigned to the PLookupName function's retBuffPtr parameter block field. For the numInBuf parameter, you specify the number of tuples in the return buffer; this is the value that the PLookupName function returned in the numGotten parameter block field. Counting the first returned tuple as one and following in sequence to the value of numGotten, you identify which name and address pair you want to extract as the value of the whichOne parameter. You can use the NBPExtract function in a loop that varies the value of the whichOne parameter (entityCount in the following code example) from 1 to the total number of tuples in the list to extract all the names in the list.

[Listing 3-3](#page-14-0) shows an application-defined procedure, DoMyLookupName, that allocates a buffer to hold the matches that the PLookupName function returns; the MyLookupName function, shown in [Listing 3-2 on page 3-15,](#page-12-0) calls the PLookupName function. The DoMyLookupName procedure calls the MyLookupName function.

If the MyLookupName function returns a result code of noErr, then the code calls the NBPExtract function to read the matches that are in the buffer and write them to the application's buffer with an application-defined routine, MyAddToMatchList; the listing does not show the MyAddToMatchList routine. After the matches are extracted, the code disposes of the return buffer.

```
Listing 3-3 Creating a buffer to hold name matches found, then using NBPExtract to read
               the matches
```

```
PROCEDURE DoMyLookupName;
```

```
CONST
     kTupleSize = 104; {sizeof(AddrBlock) + a one-byte enumerator + }
                             { sizeof(EntityName)}
     kMaxMatches = 100; {number of matches to get}
  VAR
     result: OSErr;
     returnBufferPtr: Ptr;
     theEntity: EntityName;
     entityCount: Integer;
     index: Integer;
     entityAddress: AddrBlock;
BEGIN
  returnBufferPtr := NewPtr(kMaxMatches * LongInt(kTupleSize));
  IF returnBufferPtr <> NIL THEN
     BEGIN
     {Create a packed entity name.}
        NBPSetEntity(@theEntity, '=', 'AFPServer', '*');
        entityCount := kMaxMatches; {maximum number of matches we want}
        result := MyLookupName(theEntity, entityCount, returnBufferPtr);
        IF result = noErr THEN
        {Extract the matches and add them to the match list.}
           FOR index := 1 TO entityCount DO
              IF NBPExtract(returnBufferPtr, entityCount, index, theEntity,
                           entityAddress) = noErr THEN
                 AddToMatchList(theEntity, entityAddress)
           DiposPtr(returnBufferPtr); {release the memory}
  END;
```

```
END;
```
### Confirming a Name

If you know the name and address of an entity, and you only want to confirm that the tuple is still registered with NBP and that the address hasn't been changed, you should call the PConfirmName function instead of calling PLookupName.

The PConfirmName function is faster than PLookupName because NBP can send a request packet directly to the node based on the address that you supply rather than having to broadcast lookup packets throughout the network to locate the names table entry based on the entity name alone.

The code in [Listing 3-4](#page-15-0) sets up the parameter block to be used for the PConfirmName function and calls PConfirmName to verify that the name and address still exist, and

**3**

<span id="page-15-0"></span>**CHAPTER 3**

Name-Binding Protocol (NBP)

that the address is unchanged. If the application is using a different socket, PConfirmName returns a function result of nbpConfDiff and gives the new socket number in the parameter block's newSocket field.

### **Listing 3-4** Confirming an existing NBP name and address

```
FUNCTION MyConfirmName (theEntity: EntityName; entityAddress: AddrBlock;
                      VAR socket: Integer): OSErr;
VAR
  mppPB: MPPParamBlock;
BEGIN
  WITH mppPB DO
     BEGIN
        interval := $0F; {reasonable values for the interval }count := $03; { and retry count }
        entityPtr := @theEntity; \{ entity name to look for\}confirmAddr := entityAddress; {entity's network address}
     END;
  MyConfirmName := PConfirmName(@mppPB, FALSE);
  socket := mppPB.newSocket; \{return the socket number, which is \}{ the new socket number if }
                                     { PConfirmName's result is }
                                     { nbpConfDiff}
```
END;

### Removing an Entry From the Names Table 3

After you close the socket that your process uses or when you no longer want to make the process available throughout the network, you remove the names table entry from the node on which it resides using the PRemoveName function.

There are two ways to remove a names table entry:

- For the first method, you use the NBPSetEntity procedure to put the entity name of an existing registered entity into the structure that NBP requires. Then you specify the pointer to this record as the value of the entityPtr field of the parameter block.
- For the second method, you provide the PRemoveName function with a pointer to the names table entry record that you used to register the name.

The PRemoveName function removes the entry from the node's names table unless the name is no longer registered, in which case, PRemoveName returns a function result of nbpNotFound. An entity name may not be included in the node's names table if, for example, the request to register the name had been canceled by the PKillNBP function before the PRegisterName function used to register the name was executed.

The code in [Listing 3-5](#page-16-0) shows how to remove a names table entry using PRemoveName. The PRemoveName function's glue code fills in the ioRefNum and csCode values. The code in [Listing 3-5](#page-16-0) provides the pointer to the names table entry record that was used to <span id="page-16-0"></span>**CHAPTER 3**

### Name-Binding Protocol (NBP)

register the name; it assigns this value to the entityPtr field of the parameter block used for the PRemoveName function call. (The code in [Listing 3-1 on page 3-11](#page-8-0) created the names table entry record.) If the application-defined MyRemoveName function returns a function result of noErr, the code disposes of the memory block pointed to by ntePtr.

### **Listing 3-5** Removing an NBP names table entry

```
FUNCTION MyRemoveName (ntePtr: Ptr): OSErr;
VAR
   mppPB: MPPParamBlock;
   result: OSErr;
BEGIN
   mppPB.entityPtr := Ptr(ORD4(ntePtr) + 9);
                     {the entity name is at offset 9 in the NTE}
   result := PRemoveName(@mppPB, FALSE);{remove the name}
   IF (result = noErr) THEN
      DisposPtr(ntePtr); {release the memory}
   MyRemoveName := result;
END;
```
# Canceling a Request 3

You can use the PKillNBP function to cancel a request to register, look up, or confirm a names table entry if the function was called asynchronously and it has not already been executed.

When you call PRegisterName, PLookupName, or PConfirmName, NBP calls the Device Manager, which places your request in the .MPP driver queue with other requests waiting to be executed. To queue the request, the Device Manager places a pointer to the function's parameter block in the .MPP driver queue. You assign this pointer to the PKillNPB parameter block's queue element (nKillQEl) field.

If the function request that you want to cancel is not in the queue, PKillNBP returns a function result of cbNotFound. If PKillNBP cancels the function, it returns a function result of noErr, and the function that it canceled returns a function result of reqAborted.

The code in [Listing 3-6 on page 3-20](#page-17-0) shows how to cancel a PRegisterName, PLookupName, or PConfirmName function call. The application-defined MyKillNBP function takes as an input parameter a pointer to the parameter block that was used to make the PLookupName, PRegisterName, or PConfirmName function call to be canceled. The code assigns this pointer to the nKillQEl field of the parameter block to be passed to the PKillNBP function. The ioRefNum and csCode field values are filled in by the PKillNBP function's glue code in the MPW interface.

```
CHAPTER 3
```
**Listing 3-6** Canceling a request to look up a name FUNCTION MyKillNBP (requestPBPtr: MPPPBptr): OSErr; VAR mppPB: MPPParamBlock; BEGIN mppPB.nKillQEl := Ptr(requestPBPtr);  $MvKil1NBP := PKil1NBP(\text{@mpopPB}, FALSE);$ END;

# NBP Reference

This section describes the data structures and routines that are specific to the Name-Binding Protocol (NBP). The "Data Structures" section shows the Pascal data structures for the records and the parameter block that the NBP functions use. The "Routines" section describes the NBP routines.

# Data Structures

This section describes the data structures that you use to provide information to and receive it from NBP.

### Address Block Record 3

The address block record is a data structure of type AddrBlock that defines a packed record that is used to contain an internet socket address. The names table entry record includes a field that takes a value of this record type.

```
AddrBlock = PACKED RECORD
```

```
aNet: Integer;
aNode: Byte;
aSocket: Byte;
```
END;

### **Field descriptions**

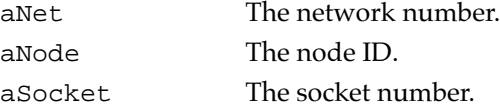

### <span id="page-18-0"></span>Names Table Entry Record 3

The names table entry record is a data structure of type NamesTableEntry that is used to hold an NBP names table tuple, consisting of a name and address. Because the object, type, and zone names in a names table entry are packed data of arbitrary length, you cannot create this record in Pascal (which requires you to declare the length of character strings when you define the record). If you are using the NBP Pascal interface, you use the NPBSetNTE procedure to create a names table entry. For illustration of the names table record format, see [Figure 3-4 on page 3-9.](#page-6-0)

### TYPE

```
NamesTableEntry =
 RECORD
   qLink: QElemPtr;
   nteAddress: AddrBlock;
   nteData: PACKED ARRAY[1..100] OF Char;
END;
```
### **Field descriptions**

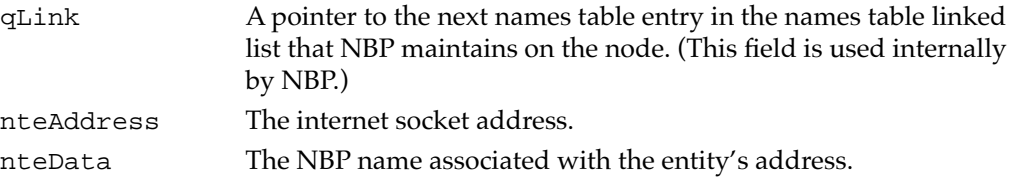

### Entity Name Record 3

The entity name record is a data structure of type EntityName that is used to hold the NBP name for an entity that is associated with a socket address. Your application looks up or confirms an address or removes a names table entry based on an entity name.

Because the object, type, and zone names that constitute the entity name in this format are packed data and of arbitrary length, you cannot create this record in Pascal (which requires you to declare the length of character strings when you define the record). If you are using the NBP Pascal interface, you put an existing entity name into the structure that NBP requires using the NBPSetEntity procedure.

### TYPE

```
EntityName = 
RECORD
   objStr: Str32;
   typeStr: Str32;
   zoneStr: Str32;
END;
EntityPtr = ^EntityName;
```
**3**

### **Field descriptions**

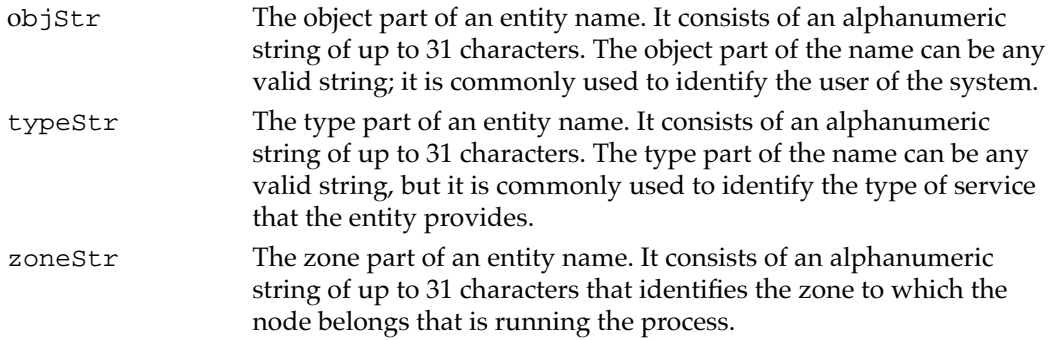

### The MPP Parameter Block for NBP

The NBP functions use the MPP parameter block defined by the MPPParamBlock data type to pass information to and receive it from the .MPP driver. You use these fields to specify input values to and receive output values from an NBP function. This section defines the fields common to all NBP functions, except those that are reserved for internal use by the .MPP driver or not used.

#### TYPE

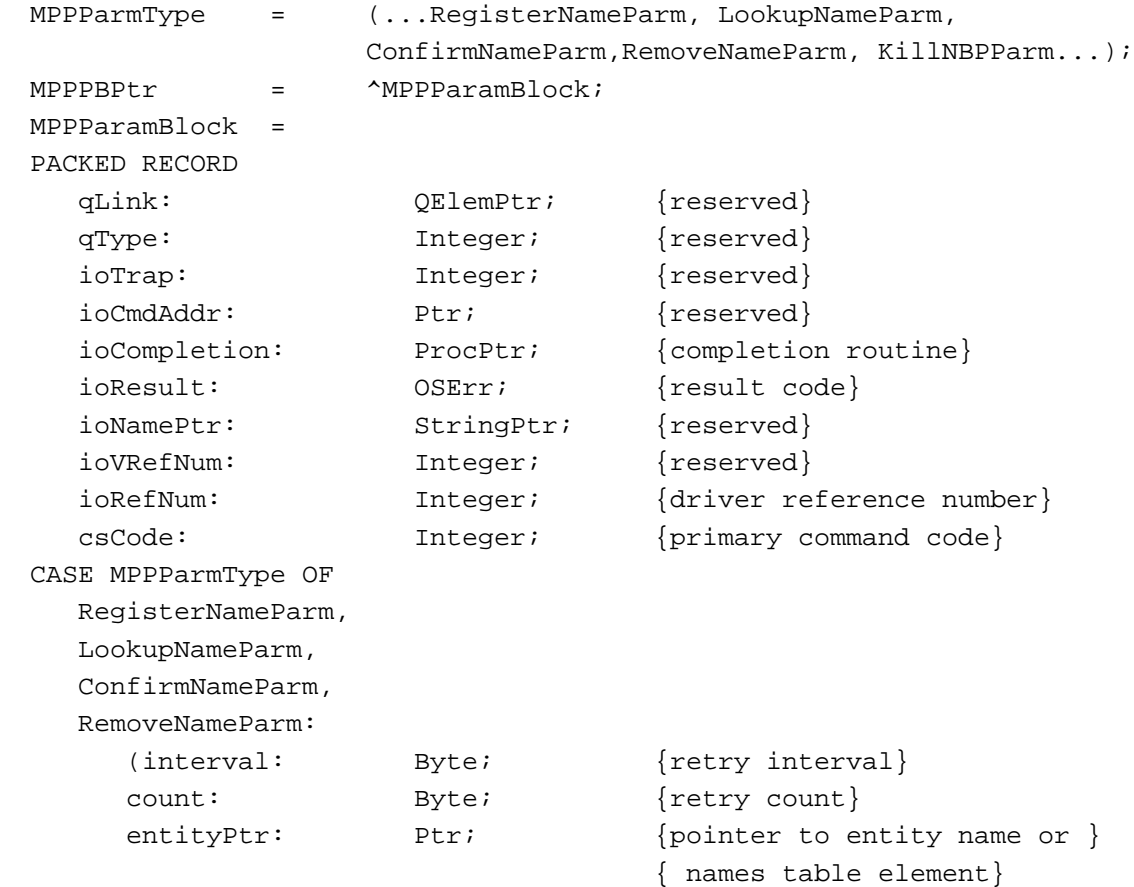

```
CASE MPPParmType OF
        RegisterNameParm:
           (verifyFlag: Byte; {verify uniqueness of name or not}
          filler3: Byte;)
        LookupNameParm:
           (retBuffPtr: Ptr; {pointer to return buffer}
          retBuffSize: Integer; {return buffer size}
          maxToGet: Integer; {matches to get}
          numGotten: Integer; ) {matches gotten}
        ConfirmNameParm:
           (confirmAddr: AddrBlock; {pointer to entity name}
          newSocket: Byte; {socket number}
          filler4: Byte);
        \lambdaKillNBPParm:
     (nKillQEl: Ptr;) {pointer to queue element to cancel}
END;
```
The fields for each variant record are defined in the function description that uses the record.

# Routines and the set of the set of the set of the set of the set of the set of the set of the set of the set of the set of the set of the set of the set of the set of the set of the set of the set of the set of the set of

This section describes the NBP routines. The NBP routines allow you to

- create an NBP names table entry
- register an NBP names table entry with the NBP names directory
- put an existing NBP entity name into the structure that NBP requires for you to look up, confirm, or remove an existing registered entity name
- look up the address of a network entity based on its NBP name
- read a name and address from a list of pairs that NBP returns
- confirm that a name and address pair is registered with NBP
- remove a registered name from the NBP names directory
- cancel an NBP request

An arrow preceding a parameter indicates whether the parameter is an input parameter, an output parameter, or both:

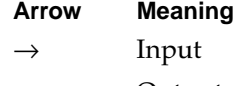

- ← Output
- $\leftrightarrow$  Both

<span id="page-21-0"></span>**CHAPTER 3**

Name-Binding Protocol (NBP)

You can use the PGetAppleTalkInfo function to determine the maximum number of concurrent NBP requests that the .MPP driver installed on the system that is running your process supports. See the chapter "AppleTalk Utilities" for information on the PGetAppleTalkInfo function.

### Registering an Entity

This section describes the NBPSetNTE and the PRegisterName routines. You can use the NBPSetNTE procedure to create an NBP names table entry to be used to register the name and address of an entity with NBP so that the entity is made visible throughout the network. You use the PRegisterName function to register a names table entry that you created through the NBPSetNTE procedure.

## **NBPSetNTE 3**

The NBPSetNTE procedure creates a new NBP names table entry to be added to the NBP names table through the PRegisterName function.

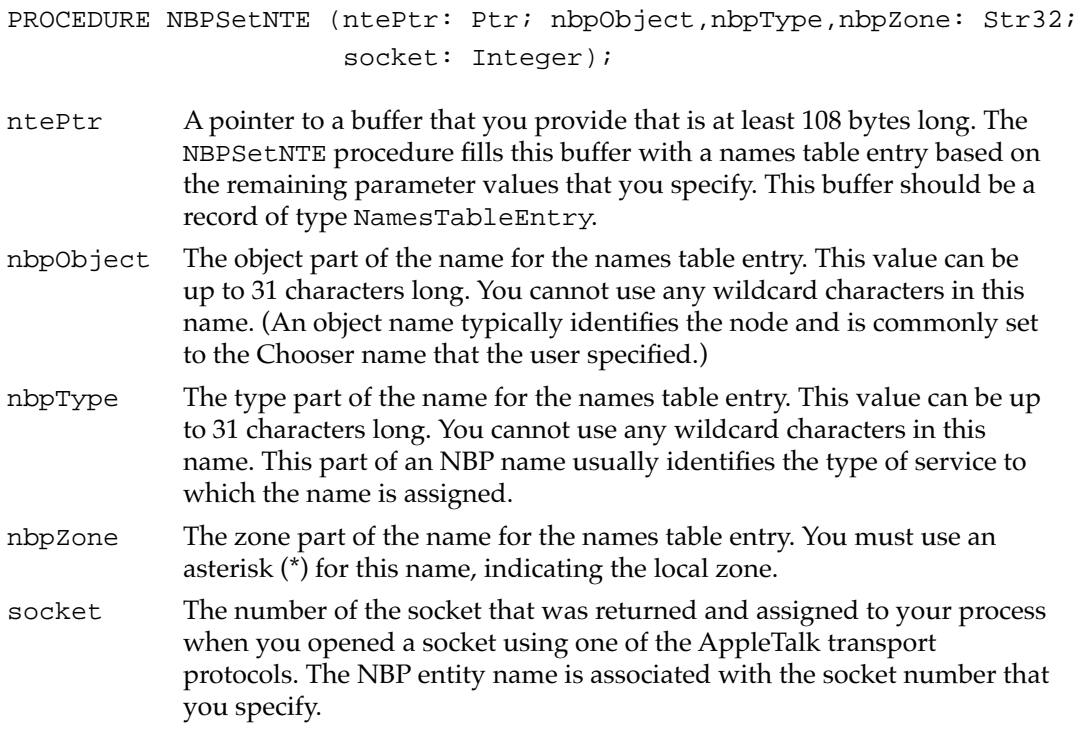

**CHAPTER 3**

#### Name-Binding Protocol (NBP)

### **DESCRIPTION**

The NBPSetNTE procedure creates a names table entry that you can register with the NBP names directory using the PRegisterName function. When you call PRegisterName to register the name, you must provide a pointer to the NBP names table entry that you created previously.

Because the object, type, and zone names in a names table entry are packed data of arbitrary length, you cannot create this record in Pascal (which requires you to declare the length of character strings when you define the record). Use the NBPSetNTE procedure to create the names table entry.

#### **SPECIAL CONSIDERATIONS**

The names table entry that you provide remains the property of NBP once you register it using PRegisterName and until you remove it using the PRemoveName function. You can allocate a block of nonrelocatable memory for the names table entry buffer using the Memory Manager's NewPtr or NewPtrSys function.

If instead you use the NewHandle function to allocate the buffer memory, you must lock the memory before you call PRegisterName to register the name because NBP adds the actual names table entry to the NBP names table for that node, and the names table entry remains part of the table until you remove it.

### **ASSEMBLY-LANGUAGE INFORMATION**

The NBPSetNTE procedure is implemented entirely in the MPW interface files. There is no assembly-language equivalent for this procedure.

### **SEE ALSO**

For the names table entry record format, see [Figure 3-4 on page 3-9.](#page-6-0) For the NamesTableEntry data type declaration, see ["Data Structures" on page 3-20.](#page-17-0) For information on allocating memory, see *Inside Macintosh: Memory*. The PRegisterName function is described next.

### **PRegisterName 3**

The PRegisterName function adds a unique names table entry to the local node's NBP names table.

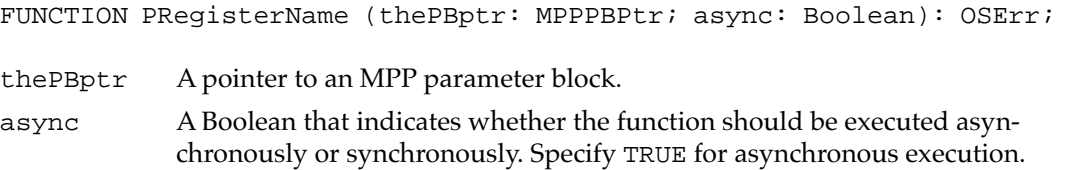

**3**

### **Parameter block**

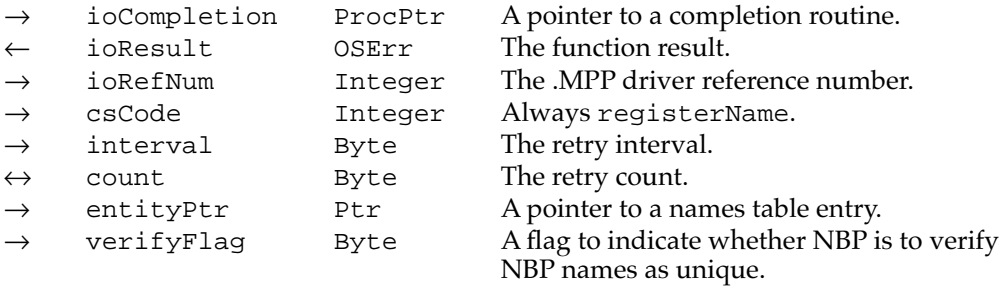

### **Field descriptions**

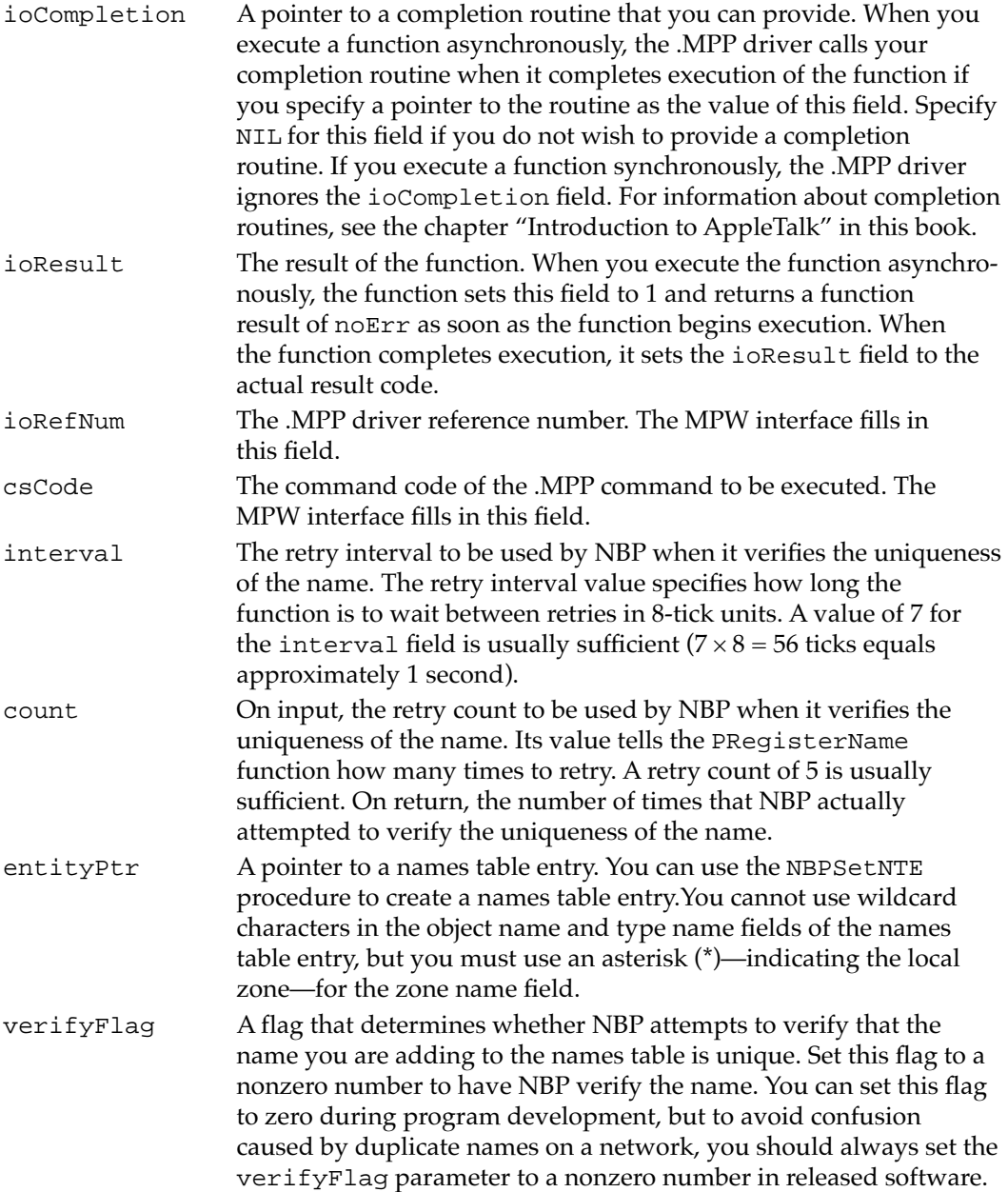

**CHAPTER 3**

Name-Binding Protocol (NBP)

#### **DESCRIPTION**

Before another entity can send information to your entity over AppleTalk, it must have your entity's internet socket address. Also, for users to be able to select your application, the entity must be made visible throughout the network.

The PRegisterName function adds an entry for a network entity to the node's NBP names table, making it possible for a user or another process to locate that entity through its NBP name (consisting of object, type, and zone names). The process whose name is registered with NBP is referred to as a *network-visible entity*.

Because the object, type, and zone names in a names table entry are of arbitrary length, you cannot create this record in Pascal (which requires you to declare the length of character strings when you define the record). Use the NBPSetNTE procedure to create the names table entry. If you execute the function asynchronously and you do not specify a completion routine, your process can poll the ioResult field to determine when the function completes execution.

You can assign any number of names to a single socket. If you use a single socket for more than one process, you must provide a socket listener.

If you use the PKillNPB function to cancel the PRegisterName function and the cancel request is successful, PRegisterName returns a function result of reqAborted.

### **SPECIAL CONSIDERATIONS**

The names table entry that you provide remains the property of NBP until you use the PRemoveName function to remove the entry from the names table. You must allocate a nonrelocatable block for the names table entry, or lock any relocatable block that you use for it until you are ready to remove the entry.

### **ASSEMBLY-LANGUAGE INFORMATION**

To execute the PRegisterName function from assembly language, call the \_Control trap macro with a value of registerName in the csCode field of the parameter block. To execute the \_Control trap asynchronously, include the value , ASYNC in the operand field. To execute this function from assembly language, you must also specify the driver reference number.

### **RESULT CODES**

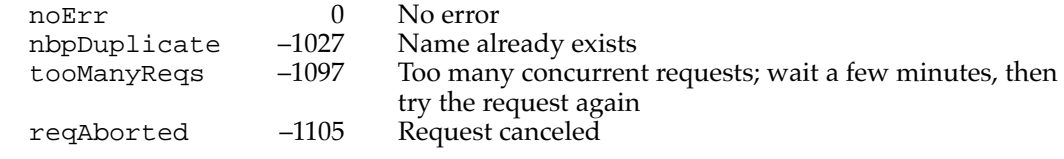

**CHAPTER 3**

#### Name-Binding Protocol (NBP)

#### <span id="page-25-0"></span>**SEE ALSO**

To create a names table entry, use the NBPSetNTE procedure, described on [page 3-24](#page-21-0).

For the names table entry record format, see [Figure 3-2 on page 3-6.](#page-3-0)

For the NamesTableEntry data type declaration, see ["Names Table Entry Record" on](#page-18-0)  [page 3-21](#page-18-0).

To cancel a name registration request, use the PKillNBP function, described on [page 3-38](#page-35-0).

For information about socket listeners, see the chapter "Datagram Delivery Protocol (DDP)" in this book.

### Handling Name and Address Requests 3

This section describes

- the NBPSetEntity procedure, which you can use to put an existing NBP entity name into the structure that NBP requires for you to look up, confirm, or remove an existing registered entity name
- the PLookupName function, which you can use to look up the network address of an entity, based on the NBP registered name for that entity, or using wildcards
- the NBPExtract function, which you can use to read a name and address pair from the buffer containing the list of tuples that PLookupName returns
- the PConfirmName function, which you can use to confirm that a name whose address you know is still associated with that address, and that the pair is still registered with the NBP names directory
- the PRemoveName function, which you can use to remove a name and address pair from the NBP names directory when you no longer want to make the service associated with the tuple available throughout the network
- the PKillNBP function, which you can use to cancel requests to NBP

### **NBPSetEntity 3**

The NBPSetEntity procedure puts an existing NBP name of a network-visible entity into the packed-record format that the PLookupName, PConfirmName, and PRemoveName functions require.

```
PROCEDURE NBPSetEntity (buffer: Ptr;
                        nbpObject,nbpType,nbpZone: Str32);
```
buffer A pointer to a buffer that you provide that is at least 99 bytes long. The NBPSetEntity procedure fills this buffer with the entity name you specify in the other three parameters.

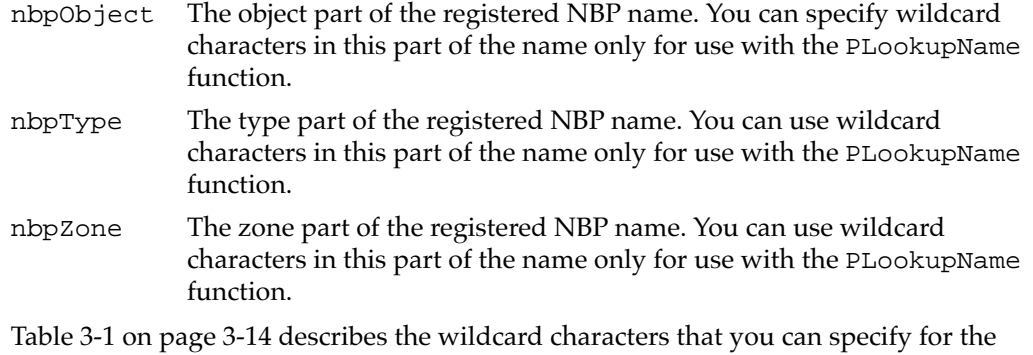

nbpObject, nbpType, and nbpZone fields for use with the PLookupName function.

#### **DESCRIPTION**

When you call the PRemoveName function to remove the name of a network-visible entity from the NBP names table, or call the PLookupName or PConfirmName function to look up network-visible entities, you must specify an entity name in the format shown in [Figure 3-5 on page 3-12](#page-9-0). (For PRemoveName, instead of creating the entity-name record, you can provide a pointer to the names table entry record that you used to register the name.)

The object, type, and zone names that constitute the entity name in this format are packed data and of arbitrary length. Therefore, you cannot create this record in Pascal (which requires you to declare the length of character strings when you define the record). Use the NBPSetEntity procedure to provide the entity name in the format that NBP requires.

#### **SPECIAL CONSIDERATIONS**

The memory that you allocate for the entity name buffer belongs to NBP until the function completes execution. You can reuse it or dispose of it after the operation completes.

#### **ASSEMBLY-LANGUAGE INFORMATION**

The NBPSetEntity procedure is implemented entirely in the MPW interface files. There is no assembly-language equivalent for this procedure.

#### **SEE ALSO**

The PLookupName function is described next.

For a discussion of how to use NBPSetEntity, see ["Preparing an Entity Name"](#page-9-0)  [beginning on page 3-12](#page-9-0).

To confirm that an entity is still registered with NBP, use the PConfirmName function, described on [page 3-34](#page-31-0).

To remove a registered name from the NBP names table, use the PRemoveName function, described on [page 3-36](#page-33-0).

## <span id="page-27-0"></span>**PLookupName 3**

The PLookupName function returns the names and addresses of all the network-visible entities that match a name that you supply, which can include wildcard characters.

FUNCTION PLookupName (thePBptr: MPPPBPtr; async: Boolean): OSErr;

- thePBptr A pointer to an MPP parameter block.
- async A Boolean that specifies whether the function should be executed asynchronously or synchronously. Specify TRUE for asynchronous execution.

### **Parameter block**

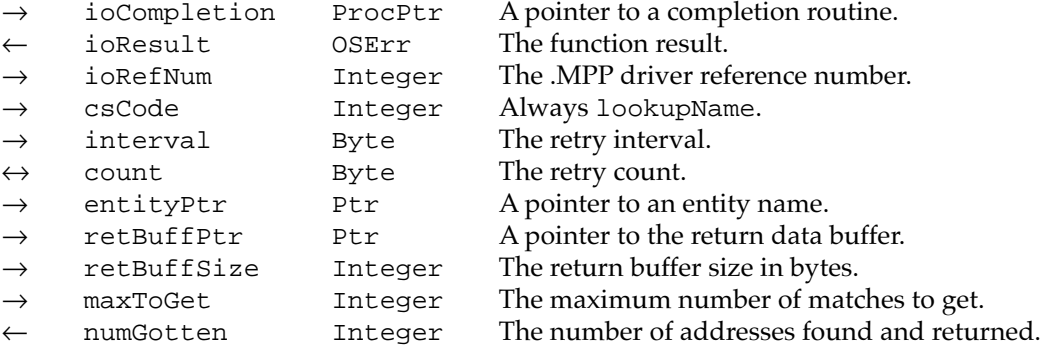

### **Field descriptions**

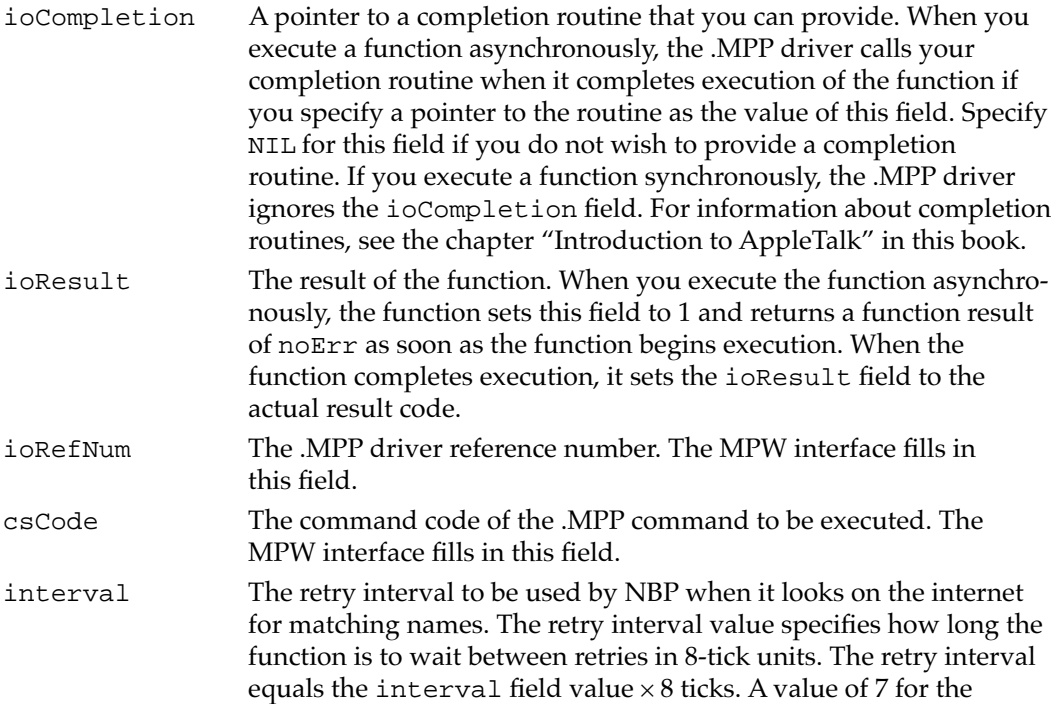

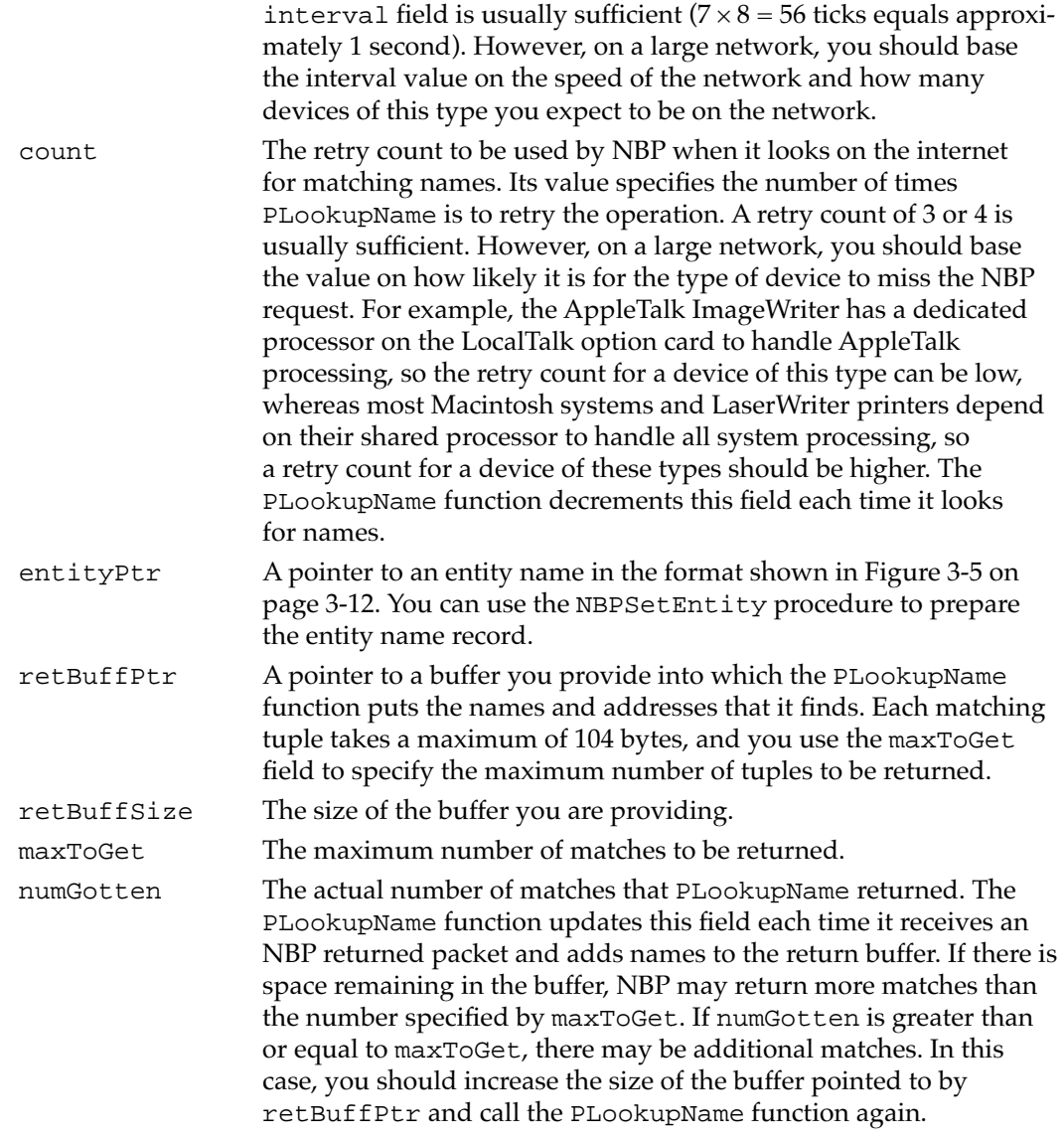

#### **DESCRIPTION**

Before you can send data to another entity, you must have the network address of that entity. The PLookupName function returns the names and addresses of any network-visible entities whose names match the entity name you specify. The entity name can include any of the wildcard characters given in Table 3-1 on [page 3-14](#page-11-0).

The PLookupName function completes execution when the number of matches returned is equal to or greater than the number in the maxToGet field, the function exceeds the retry count, the buffer overflows, or the request is canceled through the PKillNBP function.

The number of matches returned can be greater than the number specified in the maxToGet field under the following circumstances: A single lookup request or retry can return more than one match in a reply packet. If there is space remaining in the buffer

**3**

and NBP receives a packet containing multiple matches, PLookupName will return as many of the matches as fit in the buffer. If this occurs, you should increase the size of the buffer and call the PLookupName function again to ensure that you obtain all of the matches.

If all of the tuples returned in a reply packet do not fit in the buffer, then the function completes with as many tuples as can fit. Whether NBP returns more or fewer matches than you specify as the value of maxToGet, the value of numGotten reflects the actual number of tuples that PLookupName writes to the return buffer.

Because the function updates the numGotten field each time it receives a returned packet containing one or more matches and writes those name and address pairs to the return buffer, you can start reading the names in the buffer and displaying them for the user before the function completes execution.

The tuples in the buffer are in the format used in the NBP names table, as shown in [Figure 3-6 on page 3-13.](#page-10-0) Because the object, type, and zone names in this format are of arbitrary length, you cannot use Pascal to read these tuples. Use the NBPExtract function to read tuples from the buffer.

#### **SPECIAL CONSIDERATIONS**

Memory used for the entity name record and the return buffer belongs to PLookupName until the function completes execution and must be nonrelocatable.

#### **ASSEMBLY-LANGUAGE INFORMATION**

To execute the PLookupName function from assembly language, call the \_Control trap macro with a value of lookupName in the csCode field of the parameter block. To execute the \_Control trap asynchronously, include the value, ASYNC in the operand field. To execute this function from assembly language, you must also specify the driver reference number.

#### **RESULT CODES**

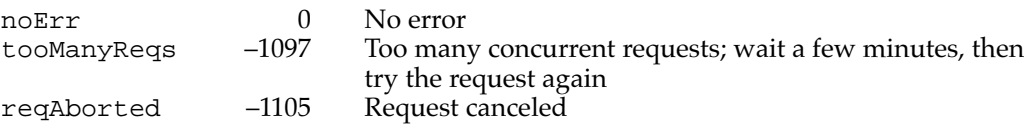

#### **SEE ALSO**

To read tuples from the buffer, use the NBPExtract function, described next.

To create the entity name record, use the NBPSetEntity procedure, described on [page 3-28](#page-25-0).

To check that a network-visible entity whose name and address you already know is still available on the network, use the PConfirmName function, described on [page 3-34](#page-31-0).

To cancel a name lookup request, use the PKillNBP function, described on [page 3-38](#page-35-0).

### **NBPExtract 3**

The NBPExtract function returns one tuple (entity name and internet address) from the list of tuples placed in a buffer by the PLookupName function.

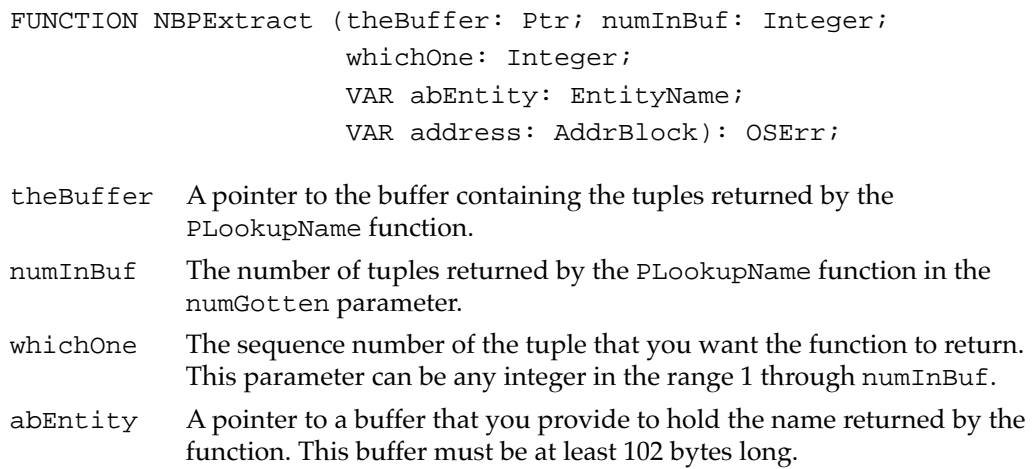

# address A pointer to a buffer that you provide to hold the address returned by the function. The buffer must be at least 4 bytes long.

#### **DESCRIPTION**

The NBPExtract function extracts a name and address pair from the list of tuples that the PLookupName function returns. The PLookupName function returns the names of network-visible entities in a packed format that you cannot read from Pascal. Use the NBPExtract function in a loop that varies the value of the whichOne parameter from 1 to the total number of tuples in the list to extract all the names in the list.

#### **ASSEMBLY-LANGUAGE INFORMATION**

The NBPExtract function is implemented entirely in the MPW interface files. There is no assembly-language equivalent to this procedure.

#### **RESULT CODES**

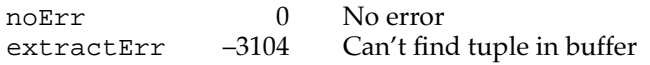

### **SEE ALSO**

To look up the name and address of an entity registered with NBP, use the PLookupName function, described on [page 3-30](#page-27-0).

For a description of the EntityName data type, see ["Entity Name Record" on page 3-21.](#page-18-0)

For a description of the AddrBlock data type, see ["Address Block Record" on page 3-20](#page-17-0).

### <span id="page-31-0"></span>**PConfirmName 3**

The PConfirmName function confirms that a network-visible entity whose name you know is still available on the network and that the address associated with the name has not been changed.

FUNCTION PConfirmName (thePBptr: MPPPBPtr; async: Boolean): OSErr;

thePBptr A pointer to an MPP parameter block.

async A Boolean that specifies whether the function should be executed asynchronously or synchronously. Specify TRUE for asynchronous execution.

### **Parameter block**

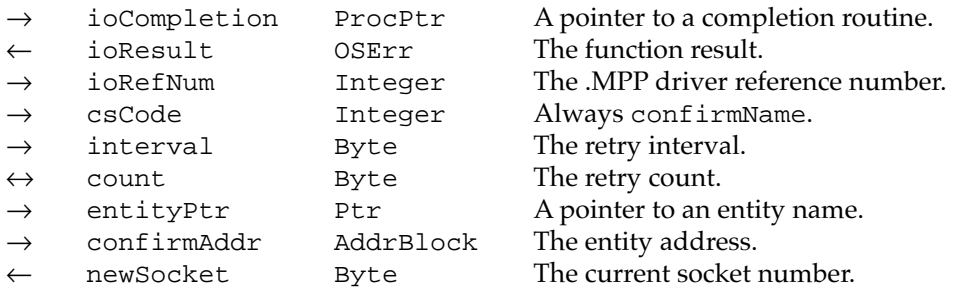

### **Field descriptions**

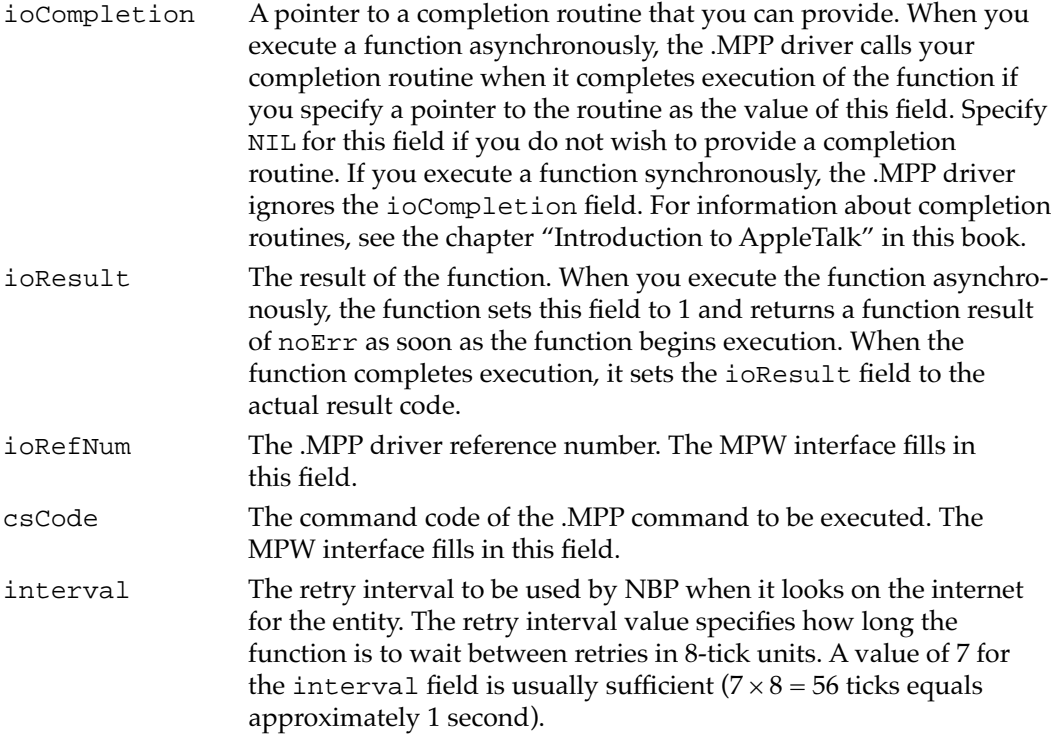

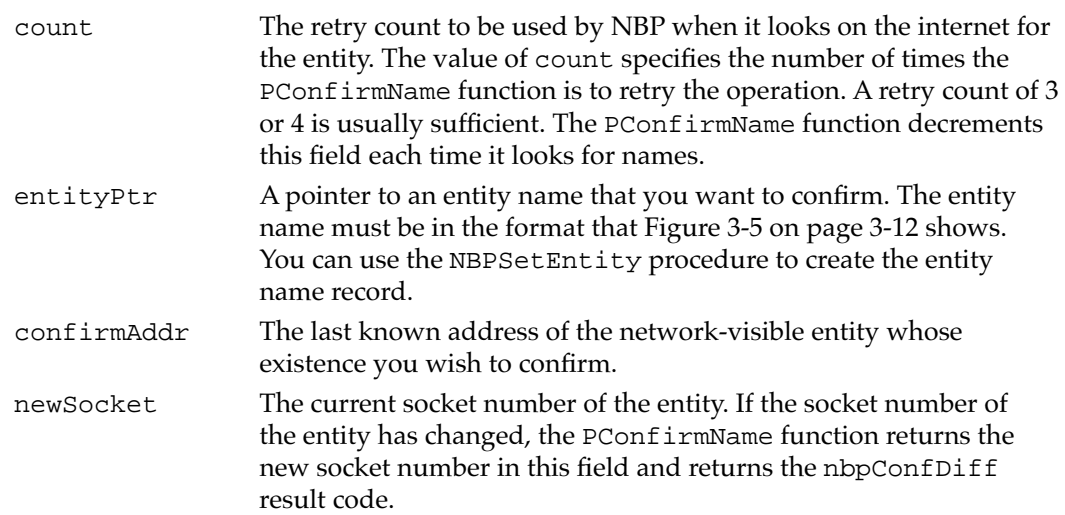

#### **DESCRIPTION**

If you already know the name and address of a network-visible entity, but want to confirm that the name is still registered with NBP and that the address hasn't changed before you attempt to send data to it, you can use the PConfirmName function. If the address is no longer associated with the name, PConfirmName returns a result code of nbpNoConfirm, indicating that the name may have been removed from the socket. If the name is assigned to another socket, PConfirmName returns the current socket number in the parameter block's newSocket field and a result code of nbpConfDiff. This function generates less network traffic than the PLookupName function.

#### **SPECIAL CONSIDERATIONS**

Memory used for the buffer containing the entity name and the record containing the entity address belongs to PConfirmName until the function completes execution.

### **ASSEMBLY-LANGUAGE INFORMATION**

To execute the PConfirmName function from assembly language, call the \_Control trap macro with a value of confirmName in the csCode field of the parameter block. To execute the Control trap asynchronously, include the value , ASYNC in the operand field. To execute this function from assembly language, you must also specify the driver reference number.

#### **RESULT CODES**

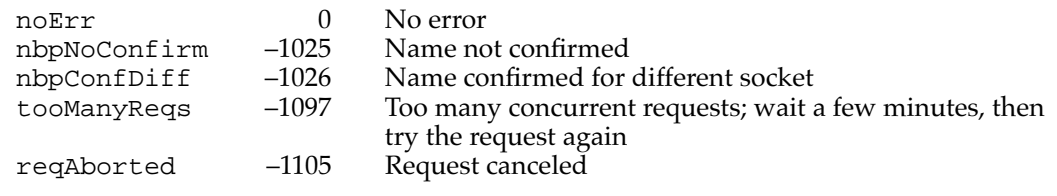

**CHAPTER 3**

Name-Binding Protocol (NBP)

#### <span id="page-33-0"></span>**SEE ALSO**

For a description of the AddrBlock data type, see ["Address Block Record" on page 3-20](#page-17-0).

To find the address of a network-visible entity whose name or address you do not already know, use the PLookupName function, described on [page 3-30.](#page-27-0)

To cancel a name confirmation request, use the PKillNBP function, described on [page 3-38](#page-35-0).

### **PRemoveName 3**

The PRemoveName function removes a previously registered name from the NBP names table.

FUNCTION PRemoveName (thePBptr: MPPPBPtr; async: Boolean): OSErr;

- thePBptr A pointer to an MPP parameter block.
- async A Boolean that specifies whether the function should be executed asynchronously or synchronously. Specify TRUE for asynchronous execution.

### **Parameter block**

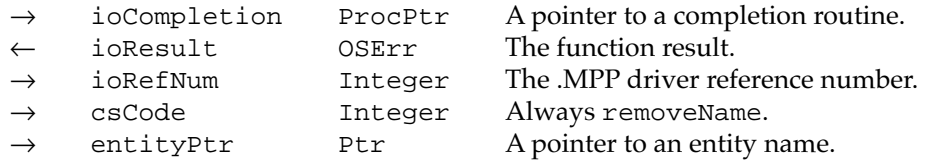

#### **Field descriptions**

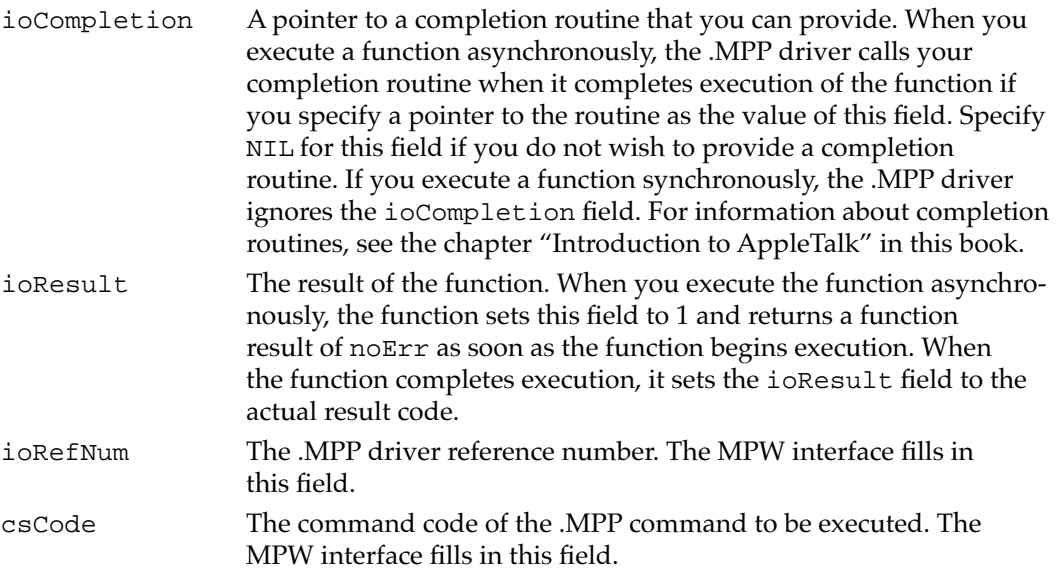

entityPtr A pointer to the name of the network-visible entity that you wish to remove from the names table. The name must be in the format shown in [Figure 3-5 on page 3-12](#page-9-0). You cannot use any wildcard characters in the name.

#### **DESCRIPTION**

When you close a socket or terminate an application or process that you registered in the NBP names table as a network-visible entity, you must use the PRemoveName function to remove the name from the names table.

To remove the names table entry, you assign to the entityPtr field of the parameter block a pointer to a fully qualified entity name. The entity name is a packed array of Pascal strings. Because the object, type, and zone names in this format are of arbitrary length, you cannot create this record in Pascal (which requires you to declare the length of character strings when you define the record). You can use the NBPSetEntity procedure to create this record, or you can provide PRemoveName with a pointer to the names table entry record that you used to register the name.

#### **SPECIAL CONSIDERATIONS**

Memory used for the buffer containing the entity name belongs to the PRemoveName function until the function completes execution and must be nonrelocatable. After you remove the names table entry, you can reuse the memory or release it.

#### **ASSEMBLY-LANGUAGE INFORMATION**

To execute the PRemoveName function from assembly language, call the \_Control trap macro with a value of removeName in the csCode field of the parameter block. To execute the \_Control trap asynchronously, include the value ,ASYNC in the operand field. To execute this function from assembly language, you must also specify the driver reference number.

### **RESULT CODES**

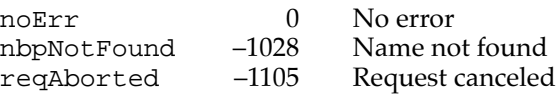

#### **SEE ALSO**

To create an entity name record of the form required by the PRemoveName function, use the NBPSetEntity procedure, described on [page 3-28](#page-25-0).

### <span id="page-35-0"></span>**PKillNBP 3**

The PKillNBP function cancels NBP function calls to the PLookupName, PRegisterName, or PConfirmName function.

FUNCTION PKillNBP (thePBptr: MPPPBPtr; async: Boolean): OSErr;

- thePBptr A pointer to an MPP parameter block.
- async A Boolean that specifies whether the function should be executed asynchronously or synchronously. Specify TRUE for asynchronous execution.

#### **Parameter block**

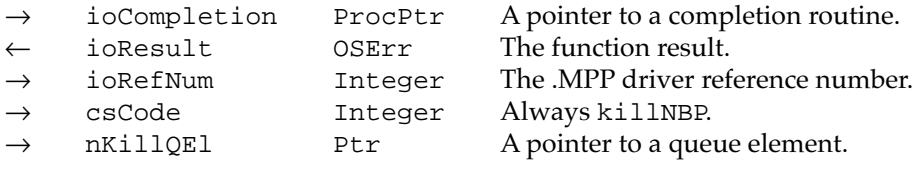

### **Field descriptions**

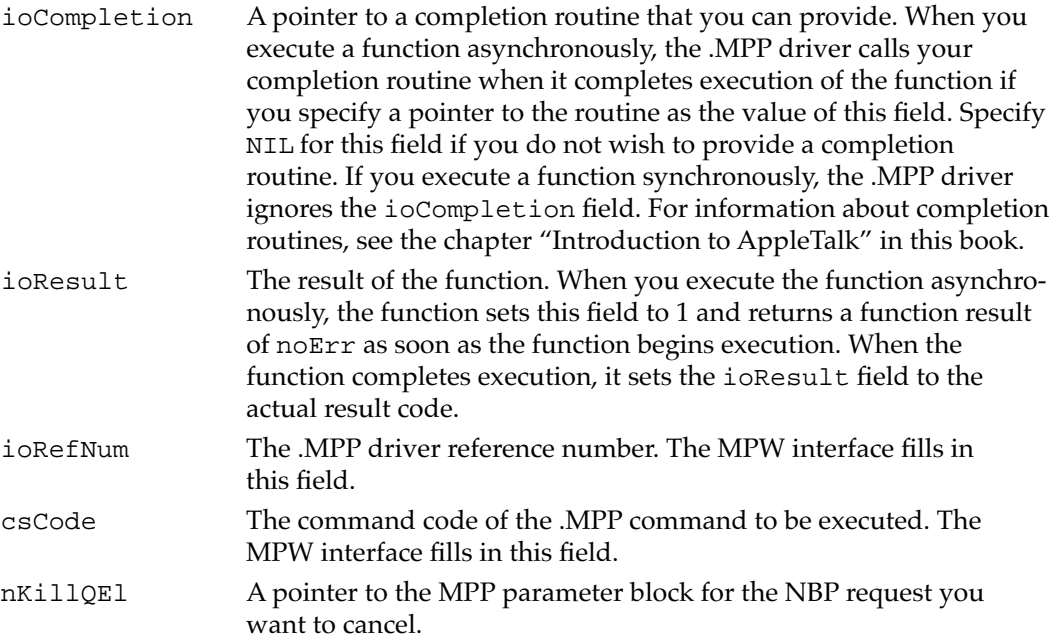

### **DESCRIPTION**

When you call the PLookupName, PRegisterName, or PConfirmName function asynchronously, the Device Manager puts your request in the .MPP driver's queue with other requests. If you want to cancel a pending NBP request, you pass a pointer to the parameter block for that request to the PKillNBP function.

If the function's parameter block is in the .MPP driver's queue waiting for the function to be executed, the PKillNBP function deletes the entry from the queue and returns a function result of noErr. The function whose parameter block is deleted completes execution and returns a function result of reqAborted, indicating that the function was canceled.

If the function has already been executed, that is, it is no longer in the queue, PKillNBP returns a function result of cbNotFound, indicating that the parameter block for the function to be canceled was not in the .MPP driver's queue.

The function also calls the completion routine for the canceled request with the result code reqAborted (–1105) in the D0 register.

### **ASSEMBLY-LANGUAGE INFORMATION**

To execute the PKillNBP function from assembly language, call the \_Control trap macro with a value of killNBP in the csCode field of the parameter block. To execute the \_Control trap asynchronously, include the value, ASYNC in the operand field. To execute this function from assembly language, you must also specify the driver reference number.

#### **RESULT CODES**

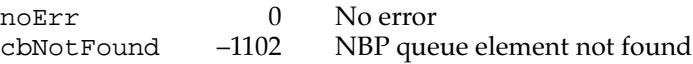

# Summary of NBP

# Pascal Summary

### Constants 30 and 30 and 30 and 30 and 30 and 30 and 30 and 30 and 30 and 30 and 30 and 30 and 30 and 30 and 30

### CONST

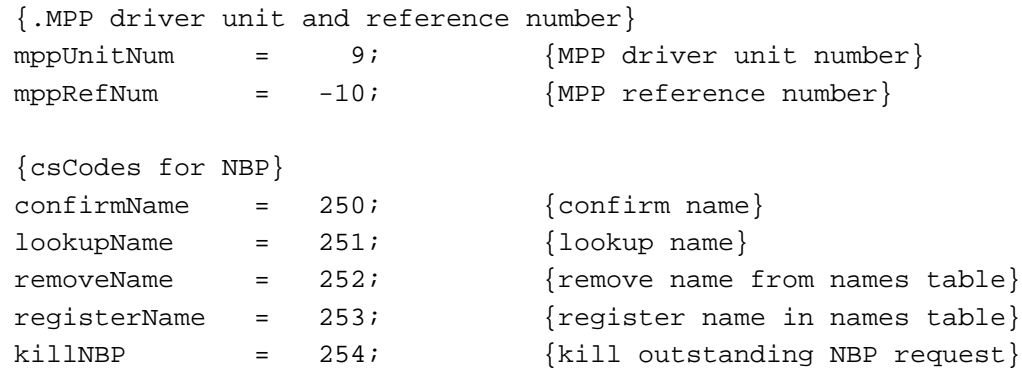

### Data Types

### **Address Block Record**

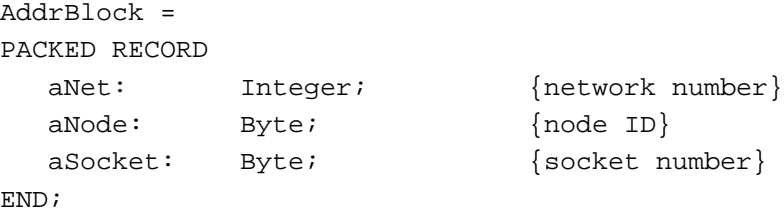

### **Names Table Entry Record**

```
TYPE NamesTableEntry =
   RECORD
     qLink: QElemPtr; {pointer to next NTE in names table}
     nteAddress: AddrBlock; {pointer to this names table entry}
     nteData: PACKED ARRAY[1..100] OF Char; 
                                 {names table entry}
  END;
```
## **Entity Name Record**

```
EntityName = 
RECORD
  objStr: Str32; {object name}
  typeStr: Str32; {type name}
  zoneStr: Str32; {zone name}
END;
EntityPtr = ^EntityName;
```
## **MPP Parameter Block for NBP**

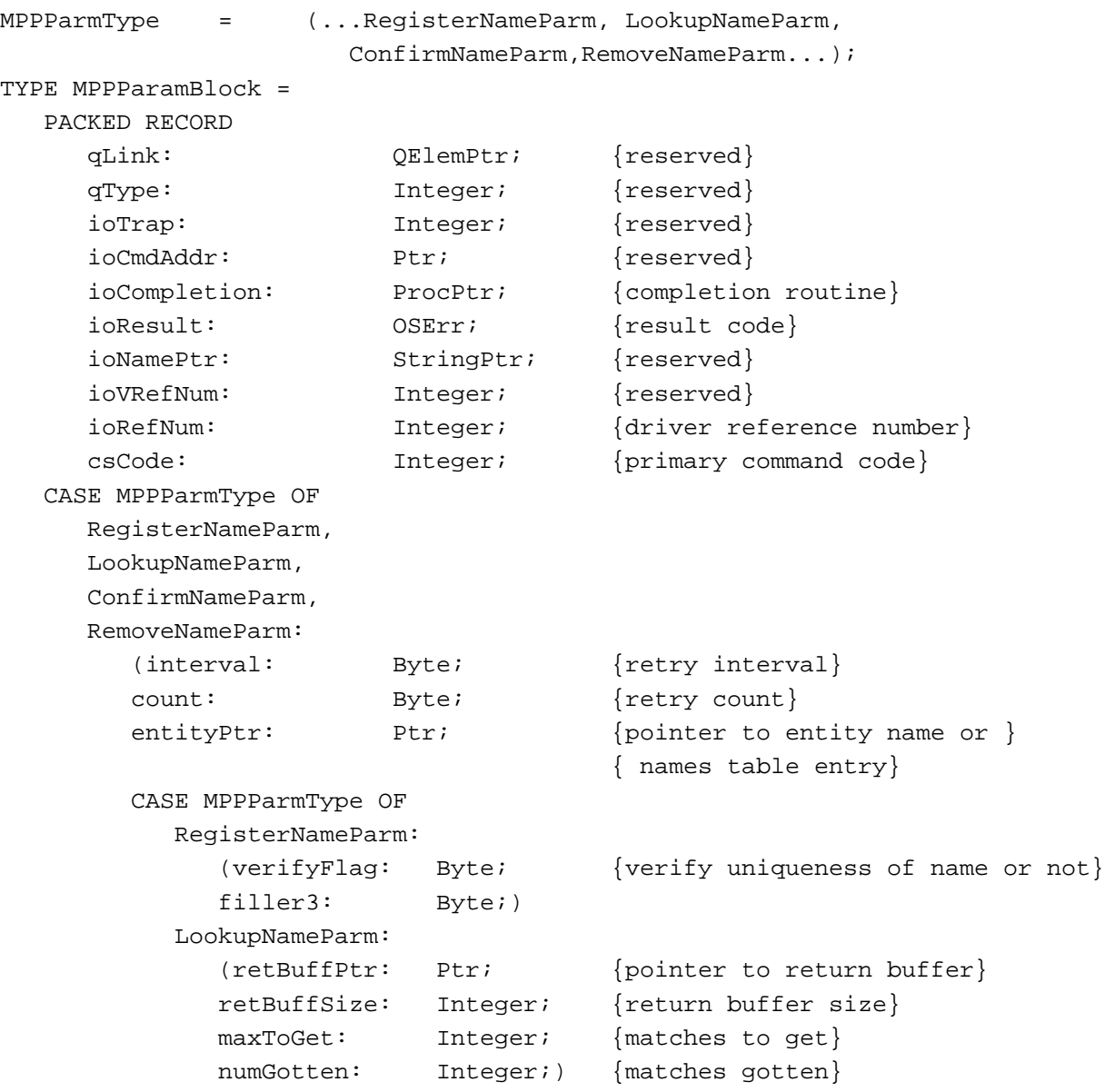

**3**

```
CHAPTER 3
          Name-Binding Protocol (NBP)
           ConfirmNameParm:
             (confirmAddr: AddrBlock; {pointer to entity name}
             newSocket: Byte; {socket number}
             filler4: Byte);
           )
     KillNBPParm:
        (nKillQEl: Ptr;) {pointer to queue element to cancel}
  END;
MPPPBPtr = ^MPPParamBlock;
```

```
Routines 3 and 3 and 3 and 3 and 3 and 3 and 3 and 3 and 3 and 3 and 3 and 3 and 3 and 3 and 3 and 3 and 3 and 3 and 3 and 3 and 3 and 3 and 3 and 3 and 3 and 3 and 3 and 3 and 3 and 3 and 3 and 3 and 3 and 3 and 3 and 3
```
### **Registering an Entity**

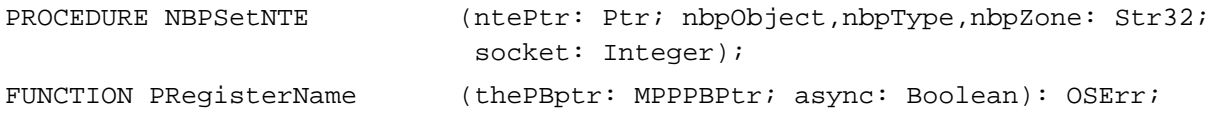

### **Handling Name and Address Requests**

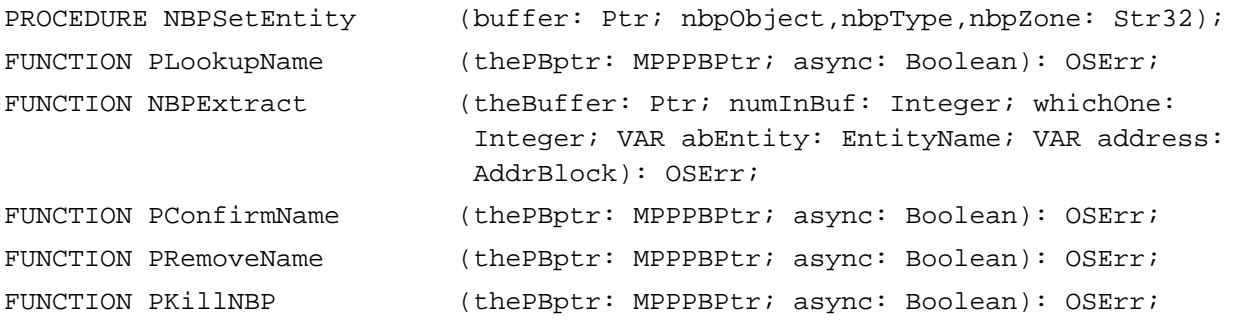

# C Summary

### Constants 30 and 30 and 30 and 30 and 30 and 30 and 30 and 30 and 30 and 30 and 30 and 30 and 30 and 30 and 30

/\*NBP parameter constants\*/ #define MPPioCompletion MPP.ioCompletion #define MPPioResult MPP.ioResult #define MPPioRefNum MPP.ioRefNum #define MPPcsCode MPP.csCode #define NBPinterval NBP.interval #define NBPcount NBP.count

```
CHAPTER 3
```
#define NBPntQElPtr NBP.NBPPtrs.ntQElPtr #define NBPentityPtr NBP.NBPPtrs.entityPtr #define NBPverifyFlag NBP.parm.verifyFlag #define NBPretBuffPtr NBP.parm.Lookup.retBuffPtr #define NBPretBuffSize NBP.parm.Lookup.retBuffSize #define NBPmaxToGet NBP.parm.Lookup.maxToGet #define NBPnumGotten NBP.parm.Lookup.numGotten #define NBPconfirmAddr NBP.parm.Confirm.confirmAddr #define NBPnKillQEl NBPKILL.nKillQEl #define NBPnewSocket NBP.parm.Confirm.newSocket

```
enum { \left( \right) /*.MPP driver unit and reference */
                            /* number*/
  mppUnitNum = 9, \frac{y}{x}.MPP driver unit number*/
  mppRefNum = -10; /*MPP reference number*/
enum { /*.MPP csCodes*/
  \text{confirmName} = 250, /*confirm name*/
  lookupName = 251, /*lookup name*/
  removeName = 252, /*remove name from names table*/
  registerName = 253, /*register name in names table*/
  killNBP = 254; /*kill outstanding NBP request*/
```
### Data Types

### **Address Block Record**

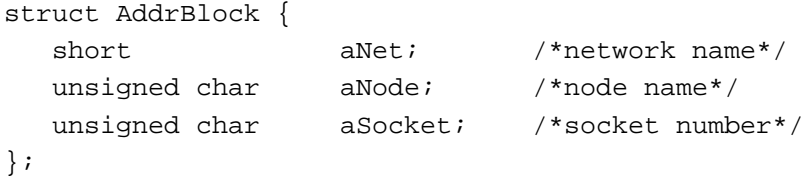

typedef struct AddrBlock AddrBlock;

### **Names Table Entry Data Structure**

```
struct {
  Ptr qNext; \gamma*pointer to next names table element*/
  NTElement nt;
}NamesTableEntry;
```
**3**

**CHAPTER 3**

Name-Binding Protocol (NBP)

### **Entity Name Record**

```
struct EntityName {
  Str32 objStr; /*object name*/
  char pad1; /*Str32's aligned on even word boundaries*/
  Str32 typeStr; /*type name*/
  char pad2;
  Str32 zoneStr; /*zone name*/
  char pad3;
};
```

```
typedef struct EntityName EntityName;
typedef EntityName *EntityPtr;
```
### **MPP Parameter Block for NBP**

```
#define MPPATPHeader \
  QElem *qLink; /*reserved*/\
  short qType; /*reserved*/\
  short ioTrap; j*reserved*/\
  Ptr ioCmdAddr; /*reserved*/\
  ProcPtr ioCompletion; /*completion routine*/\
  OSErr ioResult; /*result code*/\
  long userData; /*command result (ATP user bytes)*/\
  short reqTID; /*request transaction ID*/\setminusshort ioRefNum; /*driver reference number*/\
  short csCode; /*primary command code*/
typedef struct {
  MPPATPHeader 
}MPPparms;
typedef struct {
  MPPATPHeader
  char interval; /*retry interval*/
  char count; \sqrt{x} /*retry count*/
  union {
    Ptr ntQElPtr; /*pointer to queue element to cancel*/
    Ptr entityPtr;
                            /*pointer to entity name or names */
                            /* table entry*/
```
} NBPPtrs;

union { char verifyFlag; /\*verify uniqueness of name or not\*/ struct { Ptr retBuffPtr; /\*pointer to return buffer\*/ short retBuffSize; /\*return buffer size\*/ short maxToGet; /\*matches to get\*/ short numGotten; /\*matches qotten\*/ } Lookup; struct { AddrBlock confirmAddr; /\*pointer to entity name\*/ char newSocket; /\*socket number\*/ } Confirm; } parm; }NBPparms; struct { MPPATPHeader Ptr nKillQEl; /\*pointer to queue element to cancel\*/ }NBPKillparms; union ParamBlockRec { MPPparms MPP; /\*general MPP parms\*/ NBPparms NBP; /\*NBP calls\*/ NBPKillparms NBPKILL; /\*cancel call to NBP\*/ }; typedef MPPParamBlock \*MPPPBPtr;

### Routines **3. In the set of the set of the set of the set of the set of the set of the set of the set of the set of the set of the set of the set of the set of the set of the set of the set of the set of the set of the set**

### **Registering an Entity**

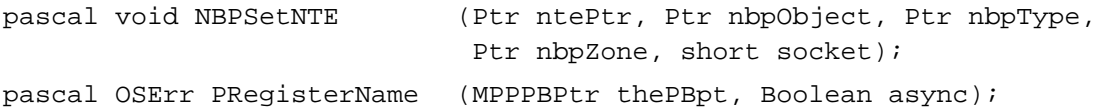

### **Handling Name and Address Requests**

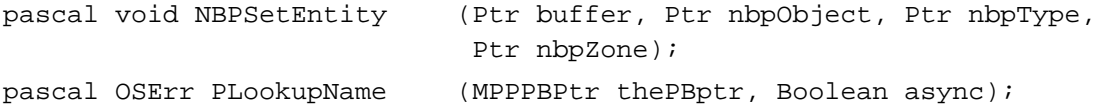

**CHAPTER 3**

Name-Binding Protocol (NBP)

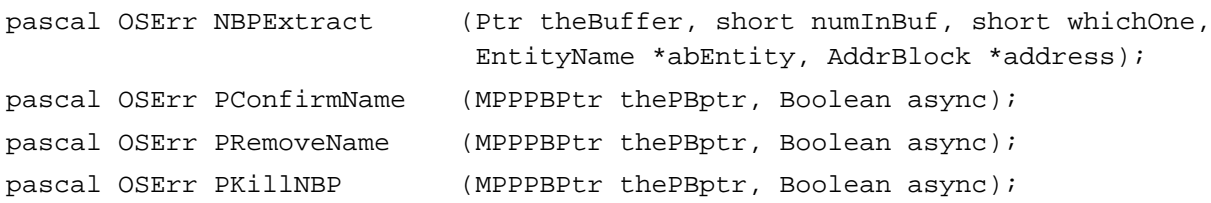

# Assembly-Language Summary 3

### Constants

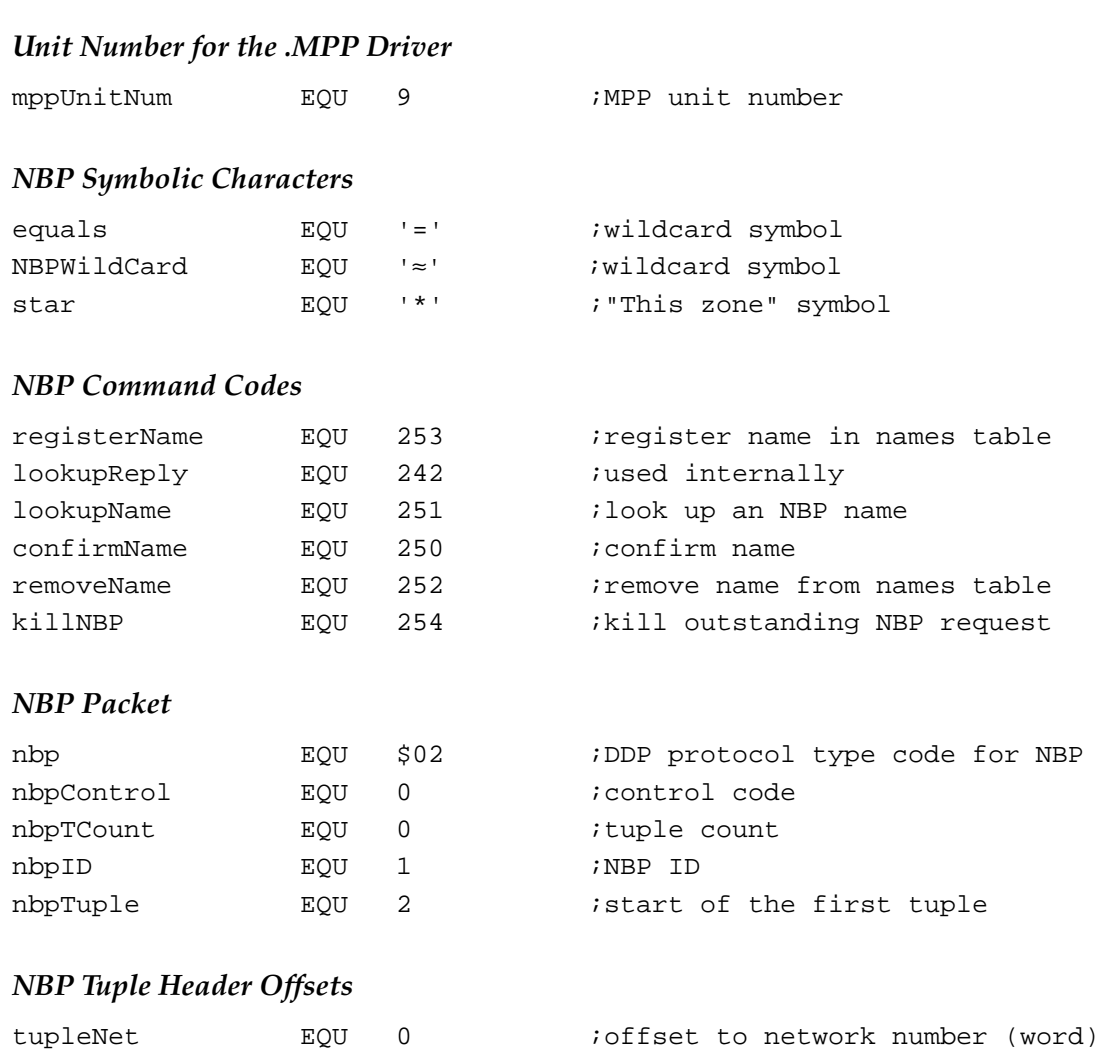

tupleNode EQU 2 ;offset to node ID (byte)

tupleSkt EQU 3 ;offset to socket number (byte)

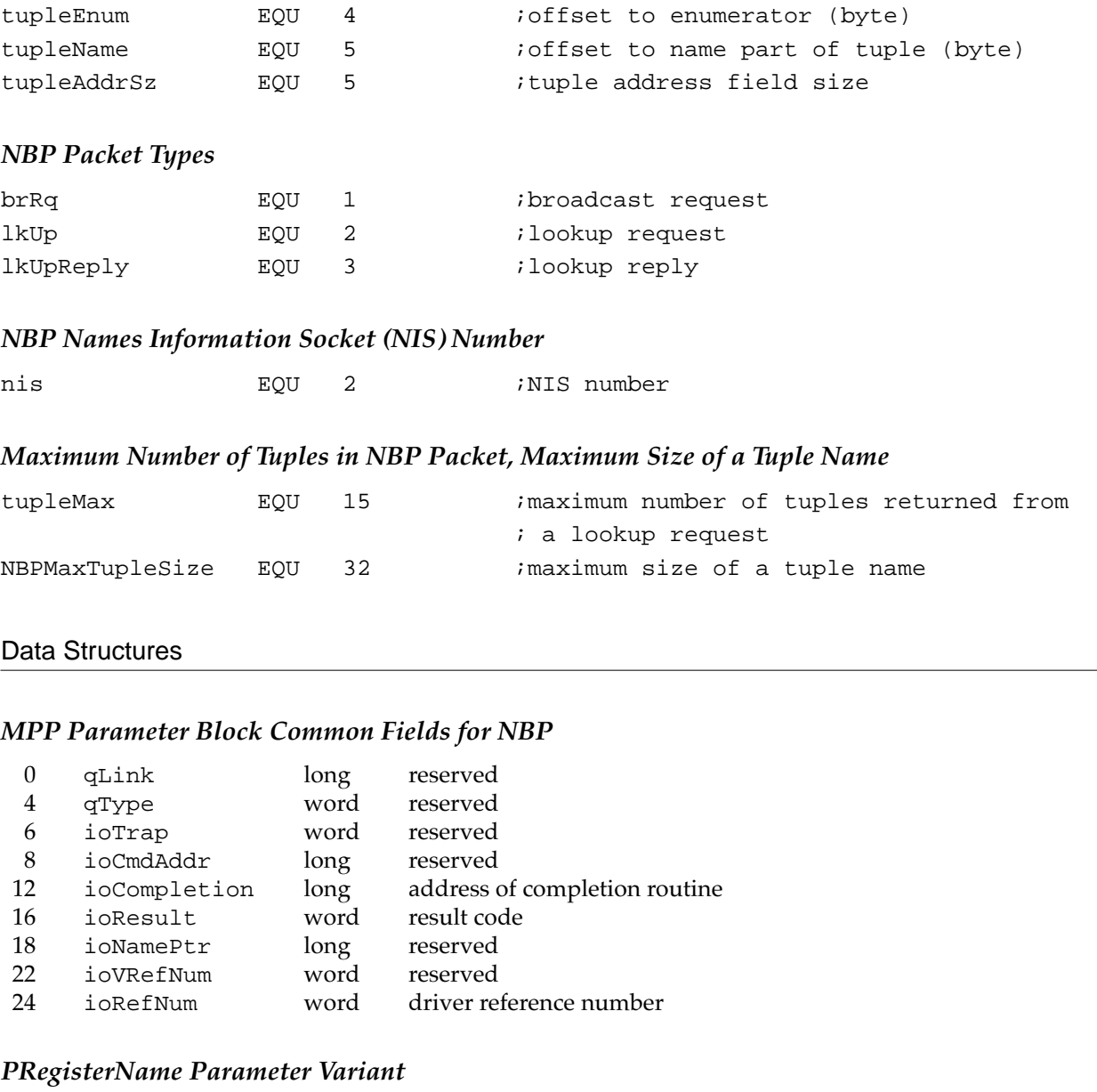

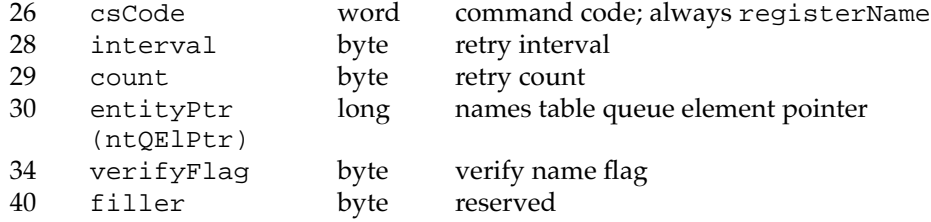

## **PLookupName Parameter Variant**

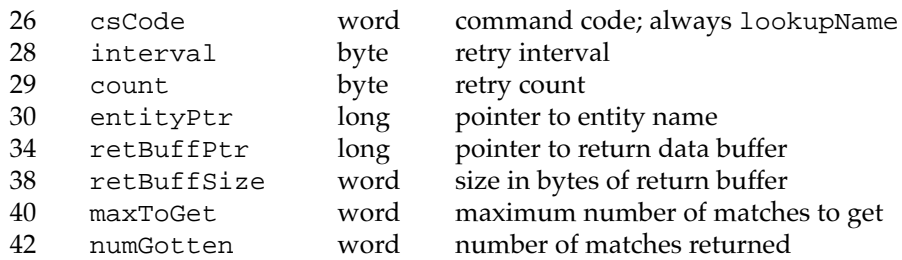

# **PConfirmName Parameter Variant**

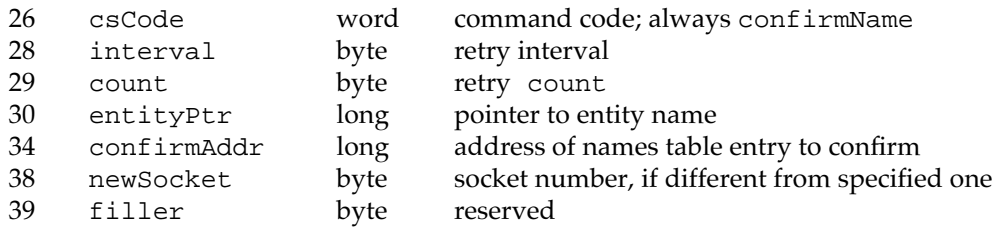

## **PRemoveName Parameter Variant**

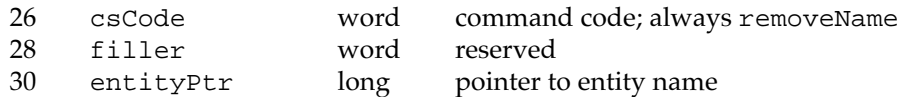

### **PKillNBP Parameter Variant**

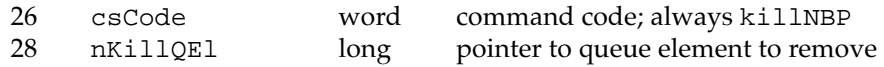

# **Result Codes**

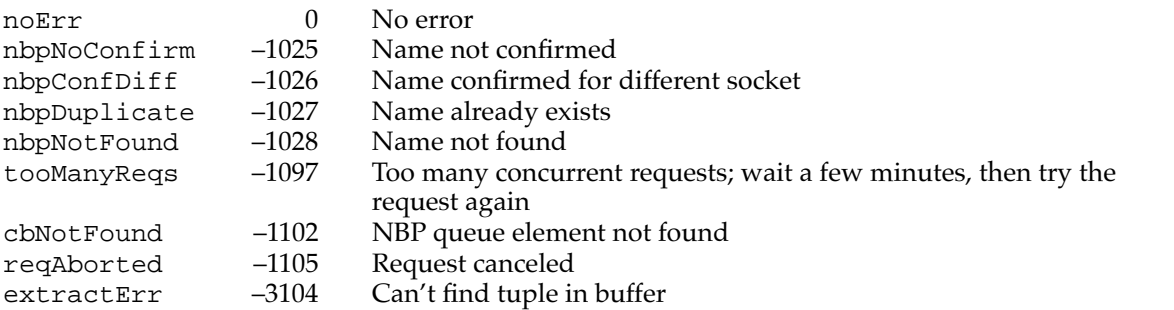